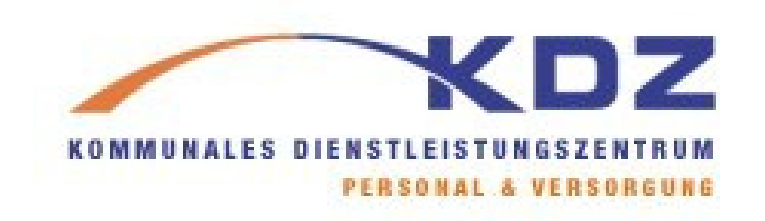

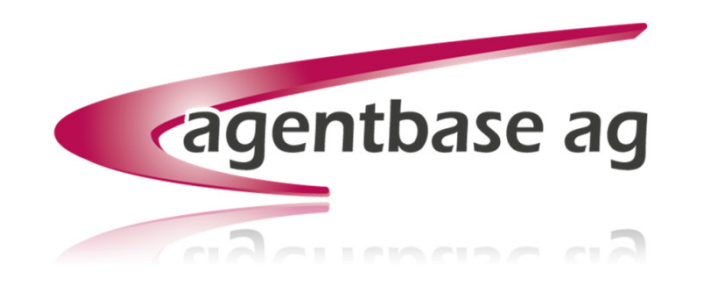

### **Private Public Collaboration** Das Social Portal des KDZ Wiesbaden

Ralf-Michael Ortner (KDZ) / Marius Neumann (agentbase AG)

IBM WebSphere Portal Meet the Lab 2015 – Böblingen, 17. Juni 2015

Profil Ralf Michael Ortner

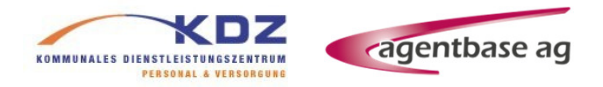

- Seit 1998 für das KDZ Wiesbaden tätig
- **Fachbereichsleiter für DV und Betriebsorganisation**
- Außerdem in diversen Arbeitskreisen der Dachorganisation der kommunalen und kirchlichen Versorgungskassen (AKA) für:
	- **>>**Wissensmanagement
	- **DV-Kooperation**
	- "Demografischer Wandel"
	- **Betriebsorganisation**
	- **D**Etc.

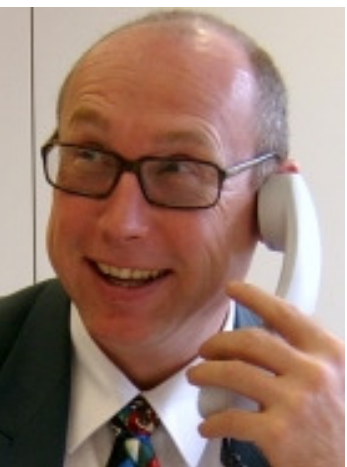

Unternehmensziel KDZ

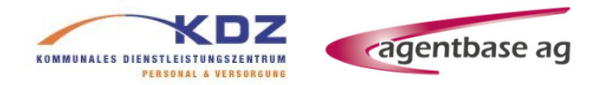

- Unser Unternehmensziel ist es, als Kompetenzzentrum, unser Partner-Netzwerk zu erweitern, zu pflegen und zu entwickeln.
- **Dazu zählen alle Mitglieder, Versicherten, Mitarbeiterinnen und** Mitarbeiter, Geschäftspartner und alle, die mit unserem Hause in Kontakt stehen und in Kontakt treten.
- **EXACT** steht für wechselseitiges Vertrauen und für Qualität. Unsere Aufgaben erfüllen wir freundlich, zeitnah und verlässlich.

Unternehmensziel KDZ

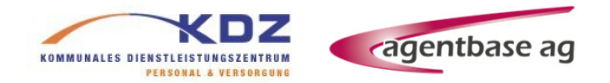

**Im Dialog mit unseren Partnern optimieren wir unsere Produkte** und Kommunikationsplattformen

- **Durch hohe Wissenstransparenz sind wir Mittler und erste Adresse** zum Austausch von Informationen innerhalb unseres Netzwerkes.
- So sind wir Garant für Stabilität, Kontinuität und Sicherung für unsere Partner.
- Mittels Führen durch Vorbild sichern wir die Wettbewerbsfähigkeit unserer Organisation und den Mehrwert für alle Parteien

Profil Marius Neumann

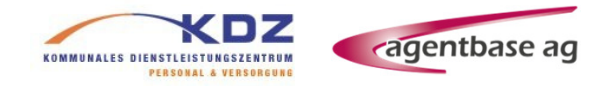

Über 15 Jahre IT Beratung und Realisierung von IT Projekten

**Im Kundenauftrag Entwicklung / Konzeption / Einführung von** 

- Portalen
- **>>** Kollaborationswerkzeugen
- Prozessen / Regelsystemen
- Maßgeschneiderten Anwendungen

**Admin und Entwickler Zertifizierungen** 

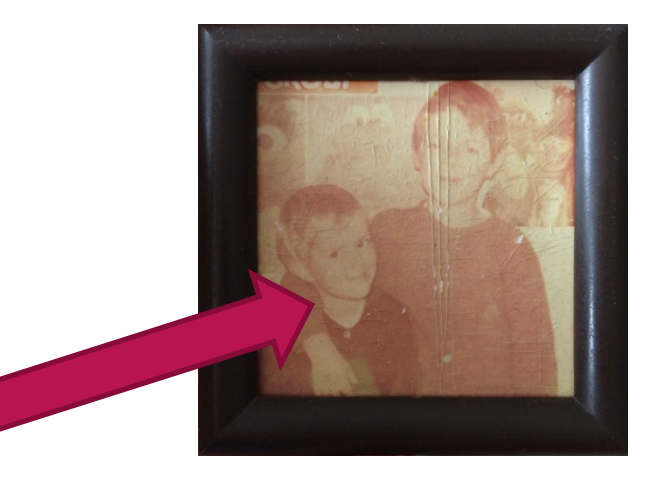

Profil agentbase AG

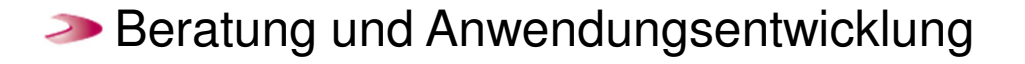

- Social Portal / Social Workplace
- **Prozess- / Regelmanagement (BPM)**
- Systemintegration und -administration
- Schulungen und Workshops
- **IBM Lizenzberatung**

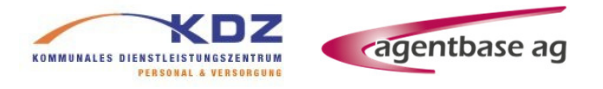

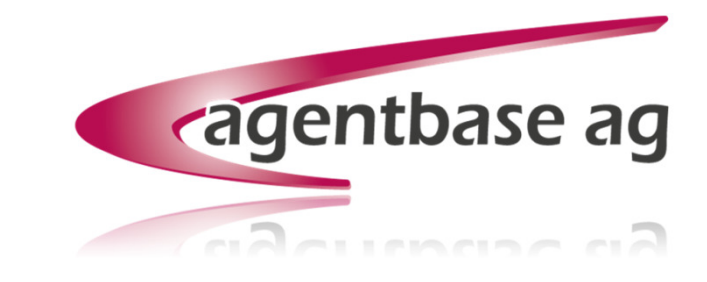

### Agenda

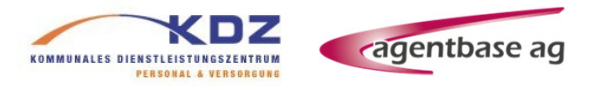

- KDZ Wiesbaden: Tätigkeitsfeld und Herausforderungen
- **→ KDZ Connections = IBM Connections**
- KDZ Portal = IBM Websphere Portal / Digital Experience
- **EXACTE:** KDZ Social Portal = KDZ Portal + KDZ Connections
- Social Rendering / DDC

### KDZ Wiesbaden

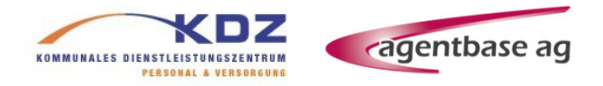

- **>>** "Körperschaft des öffentlichen Rechts" getragen von den Kommunen in Wiesbaden und Umgebung
- Dienstleistungen zur Versorgung von kommunalen Beamten und Angestellten
	- Beihilfen $\sum$
	- Zusatzversorgung $\geq$
	- Beamtenversorgung $\sum$
	- Rentenantragsbearbeitung
	- Lohn und Gehaltsabrechnung $\sum$
	- Sanierungsgeldberechnung $\sum$
	- $\geq$ ...

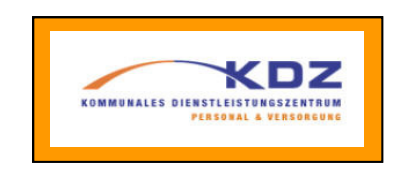

### KDZ Wiesbaden

#### Private Public Collaboration

#### Motivation $\geq$

- Extern: Compliance, Signatur, nPA, Barrierefeiheit, BSI-Vorgaben, ...
- Innen: Außendarstellung, Transparenz,  $\sum_{i=1}^{n}$ Mitarbeiterbindung, ...
- **Ein langer Weg zum Social Portal** 
	- Einzelne Prozesse und Anwendungen als  $\sum$ Inseln
	- Einführung eines WebSphere Portal  $\sum$
	- Zunächst unabhängige Einführung von IBM Connections
	- Ausbau des Portals zum "Social Portal"

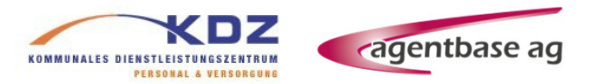

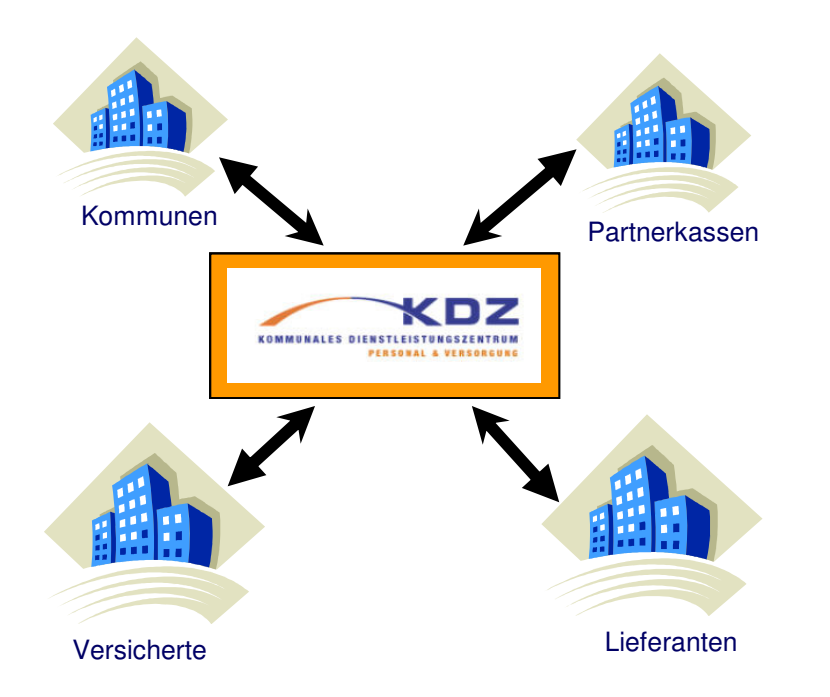

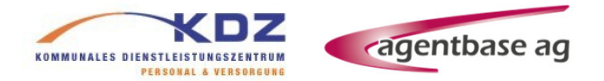

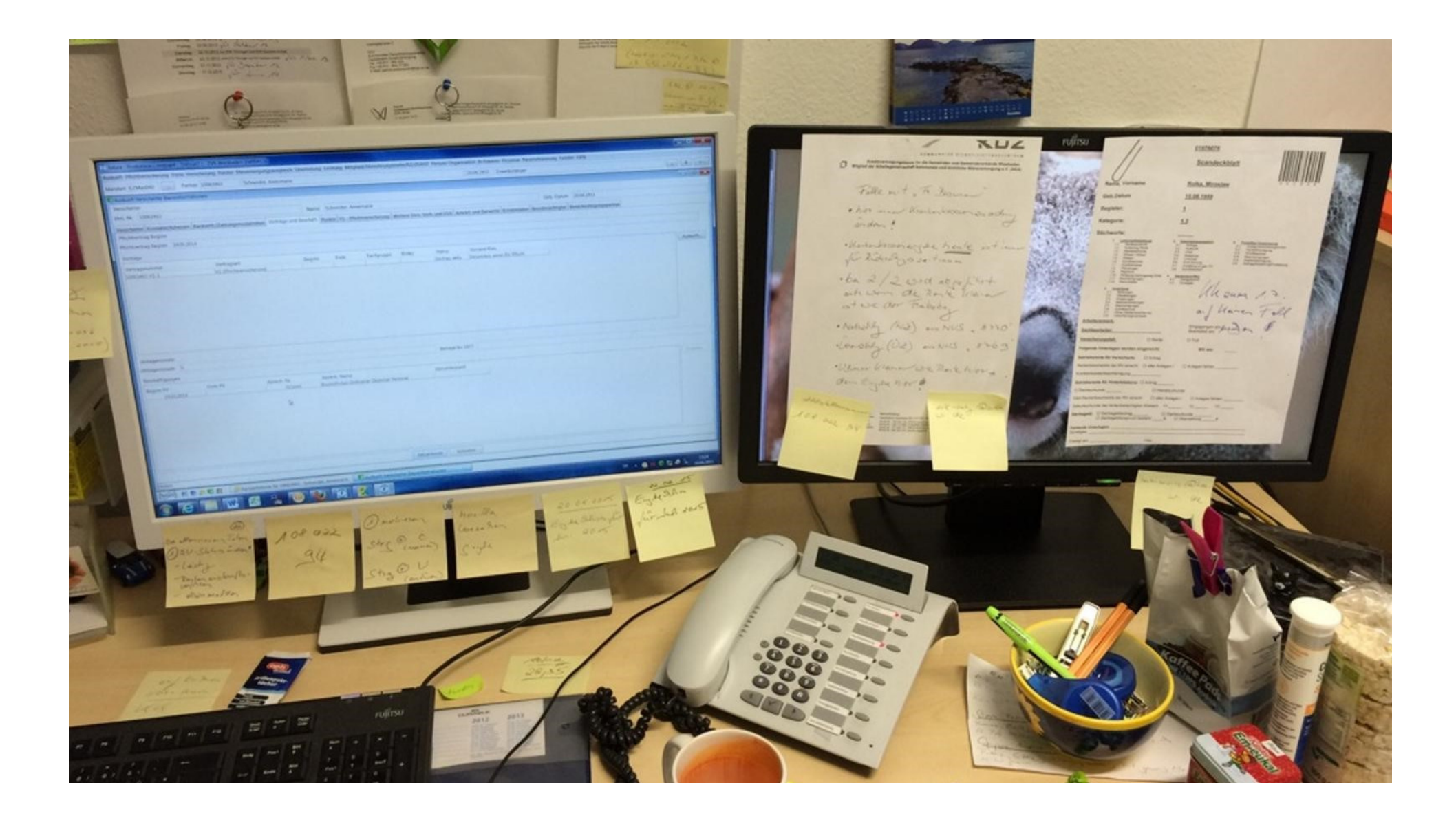

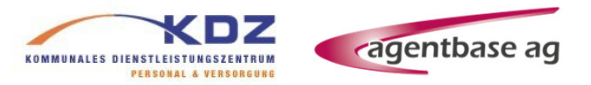

### **Nutzung vorwiegend von Communities**

- **Projektbezogene Arbeitsgruppen in der Regel geschlossen**
- **Deutliche Vermeidung von Projektmails durch** 
	- **Nutzung von Foren für Diskussionen**
	- Nutzung von Blog für die Ablage von Meetingprotokollen
	- Nutzung von Aktivitäten / Aufgaben für ToDo-Management
	- Nutzung von Wikis für Dokumentation oder Konzeptentwicklung / Mockups für Anwendungsplanung
	- Dateien eher im Kontext (Wiki, Forum etc.) statt als im Dateienbereich
- Arbeiten über Organisationsgrenzen hinweg durch Einbindung von internen und externen Personen

**EXECTE Keine technischen Anpassungen von Connections** 

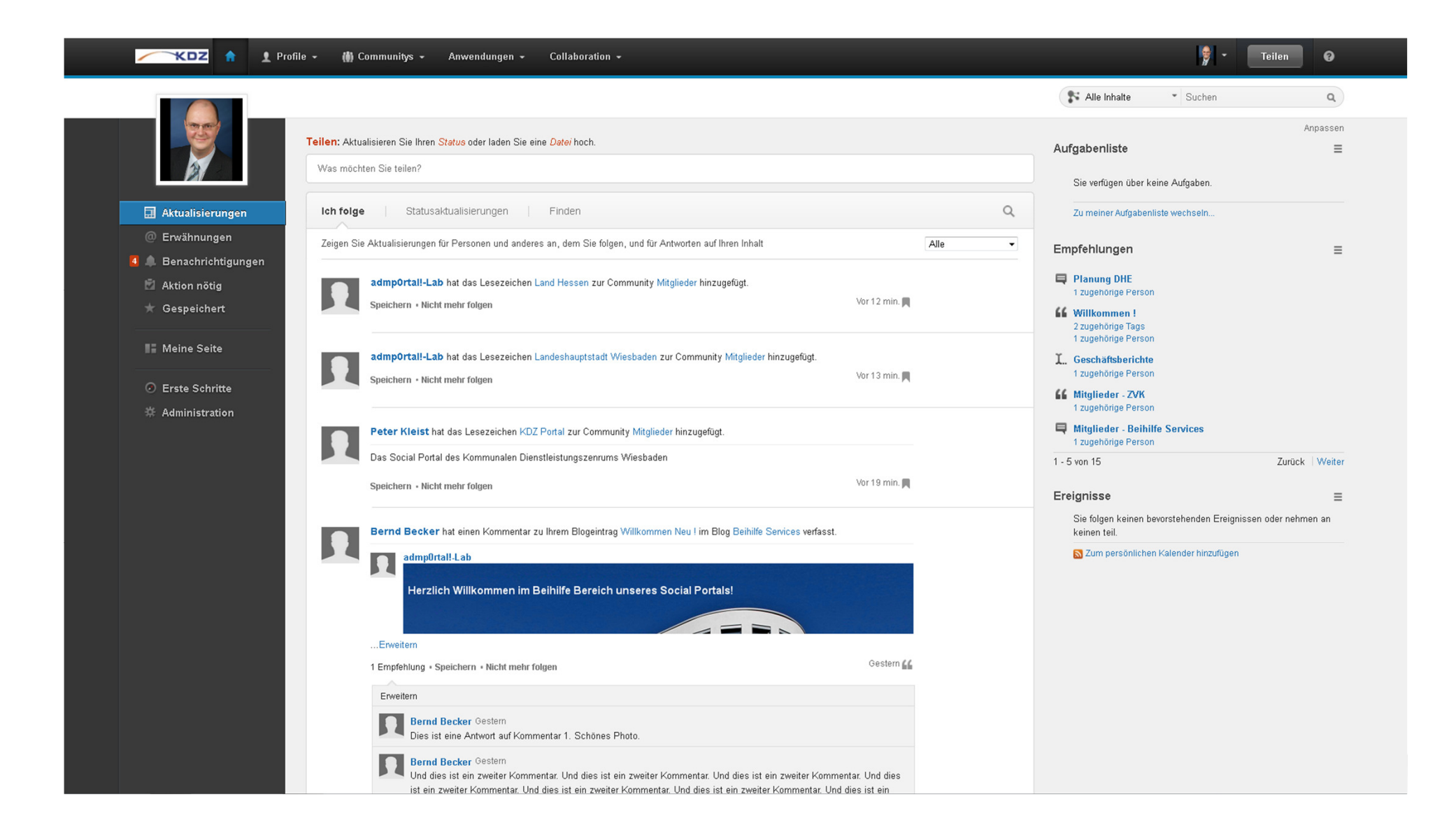

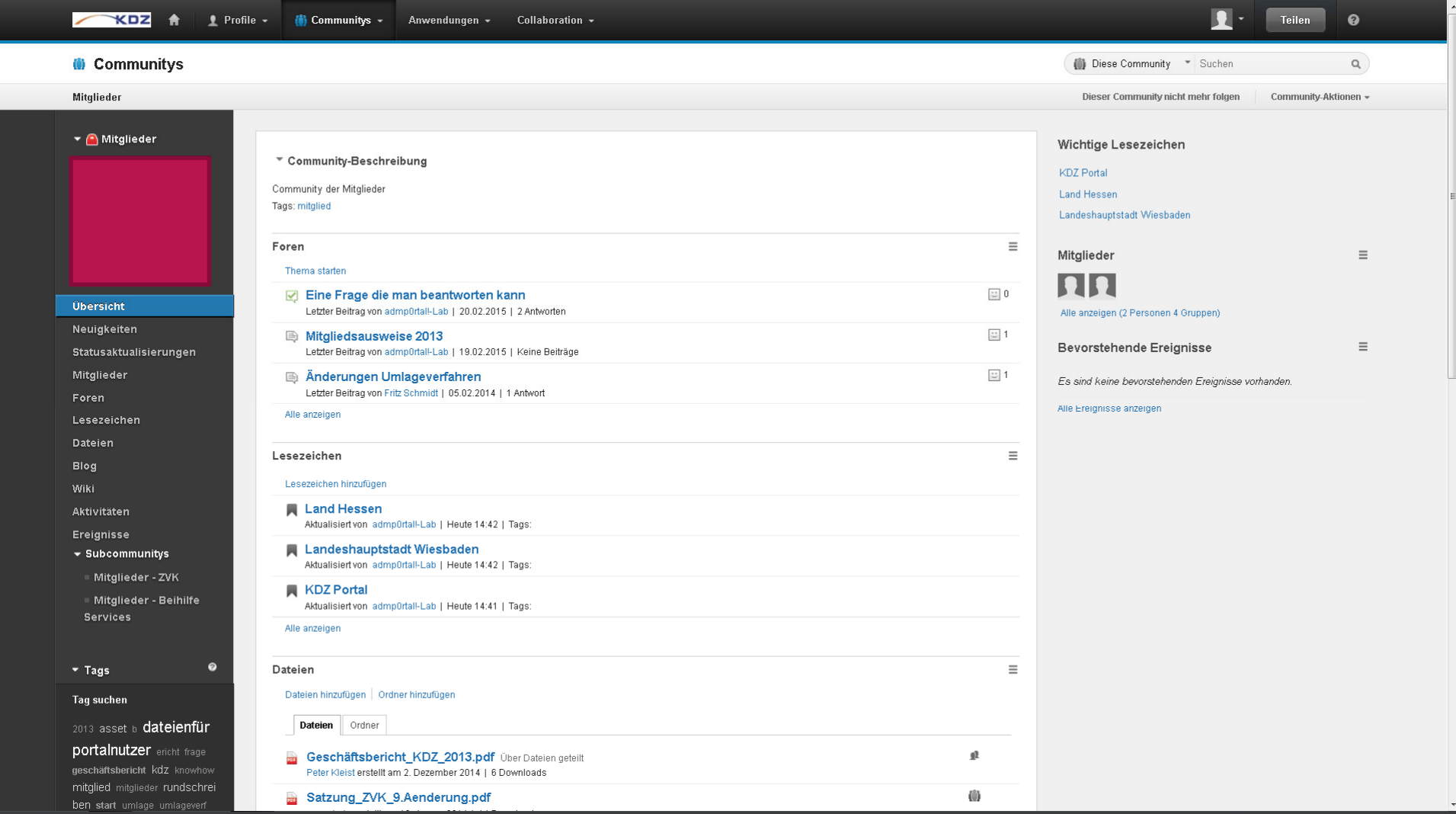

### Community Struktur

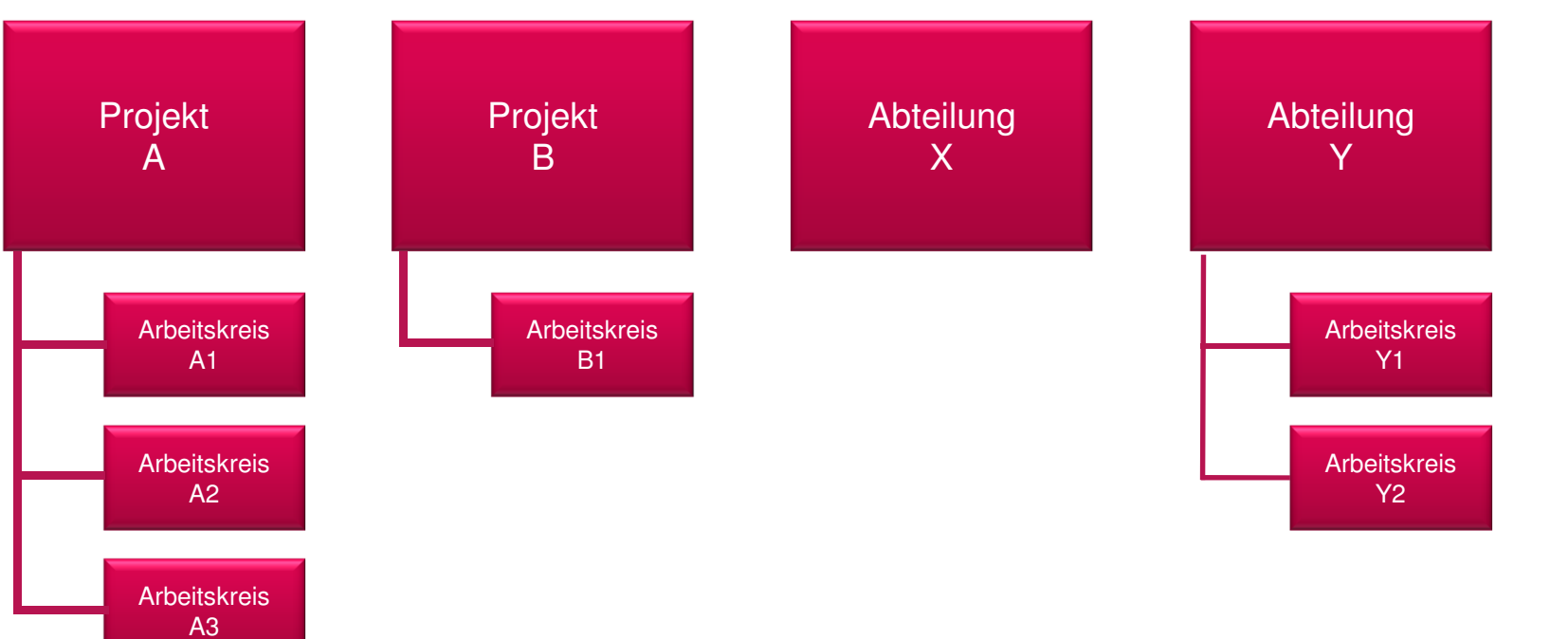

**agentbase ag** 

**KDZ** 

KOMMUNALES DIENSTLEISTUNGSZENTRUM<br>PERSONAL & VERSORGUNG

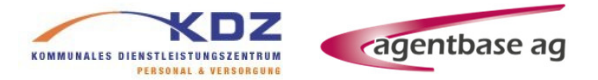

### Ziele Portal-Einführung

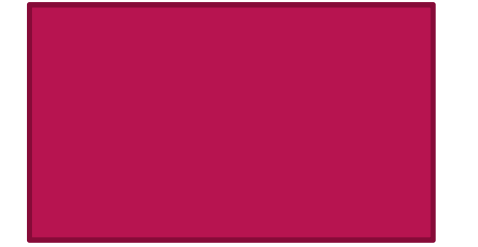

**Personalisierte,rollenbasierte Inhalte**

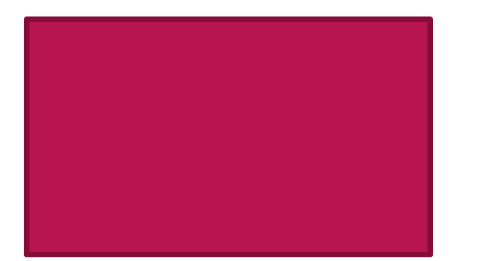

**Interne und Externe gemeinsam: Kunden, Mitglieder, Partner, Lieferanten, Rechenzentren etc.**

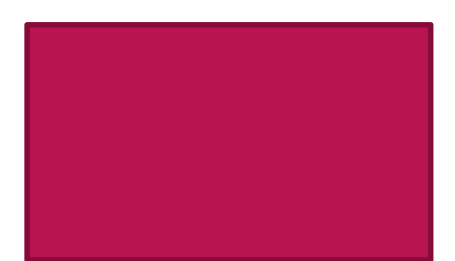

**Einheitliche Benutzerschnittstelle mit zentralem Einstieg**

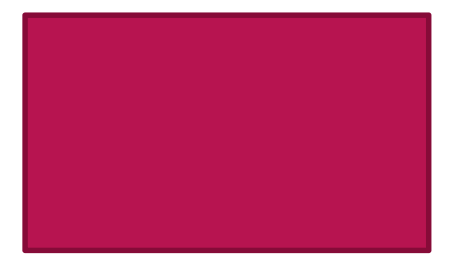

**Mischung aus Informationsangebot, Anwendungsintegration, Self Service, ...**

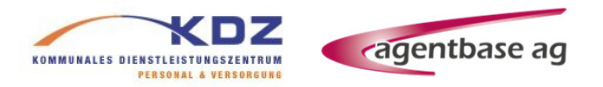

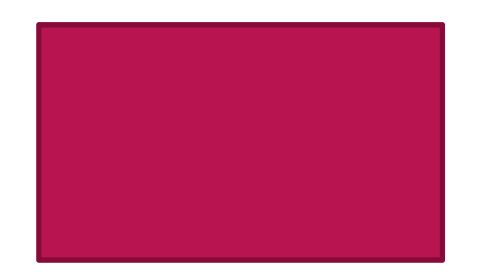

**Integration auch bestehender Fachverfahren und Erstellung übergreifender Sichten**

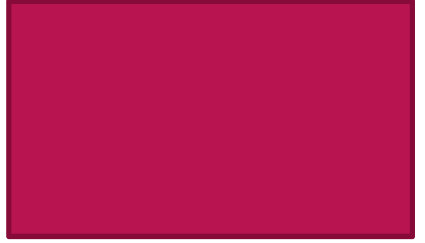

**Mobile Einbindung bereits im Standard vorhanden**

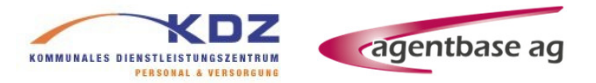

### Anwendungsintegration

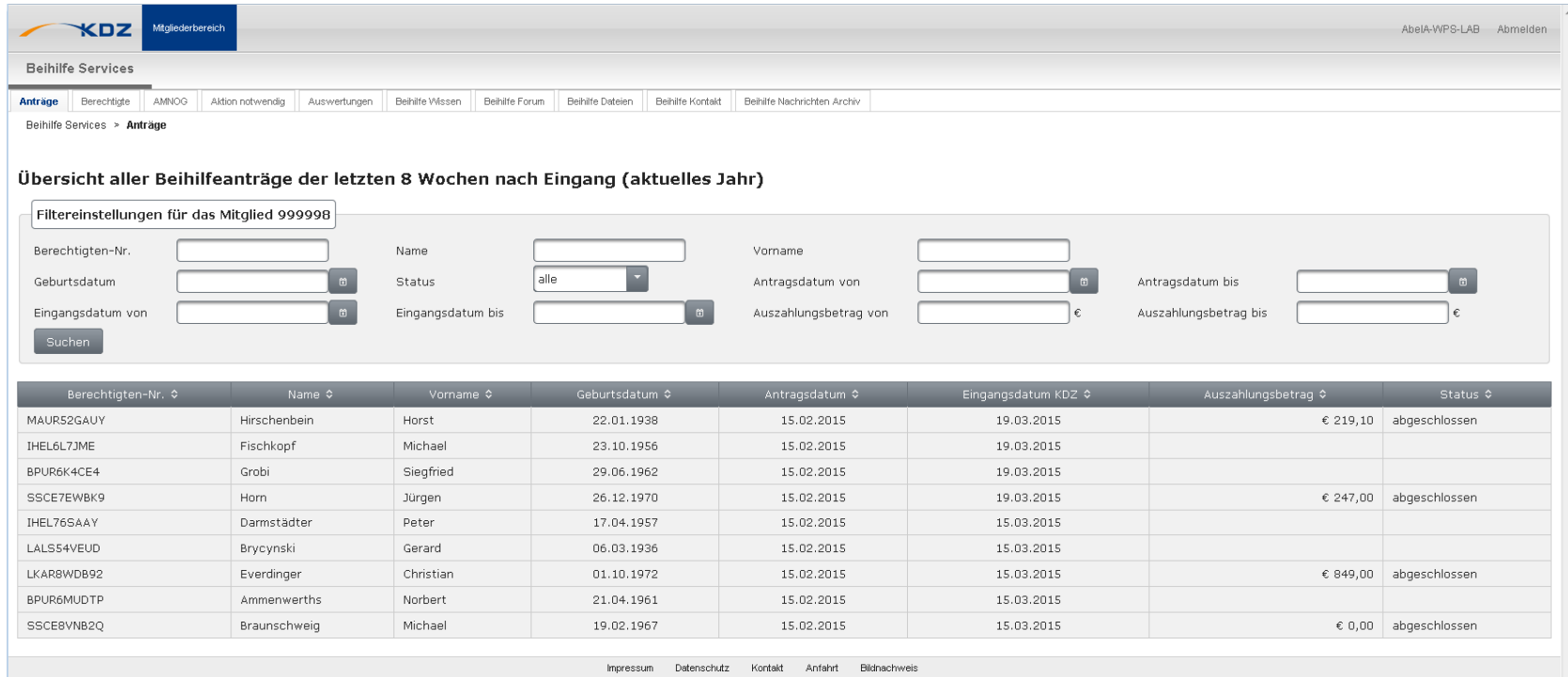

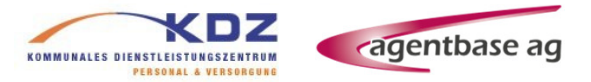

### Anwendungsintegration

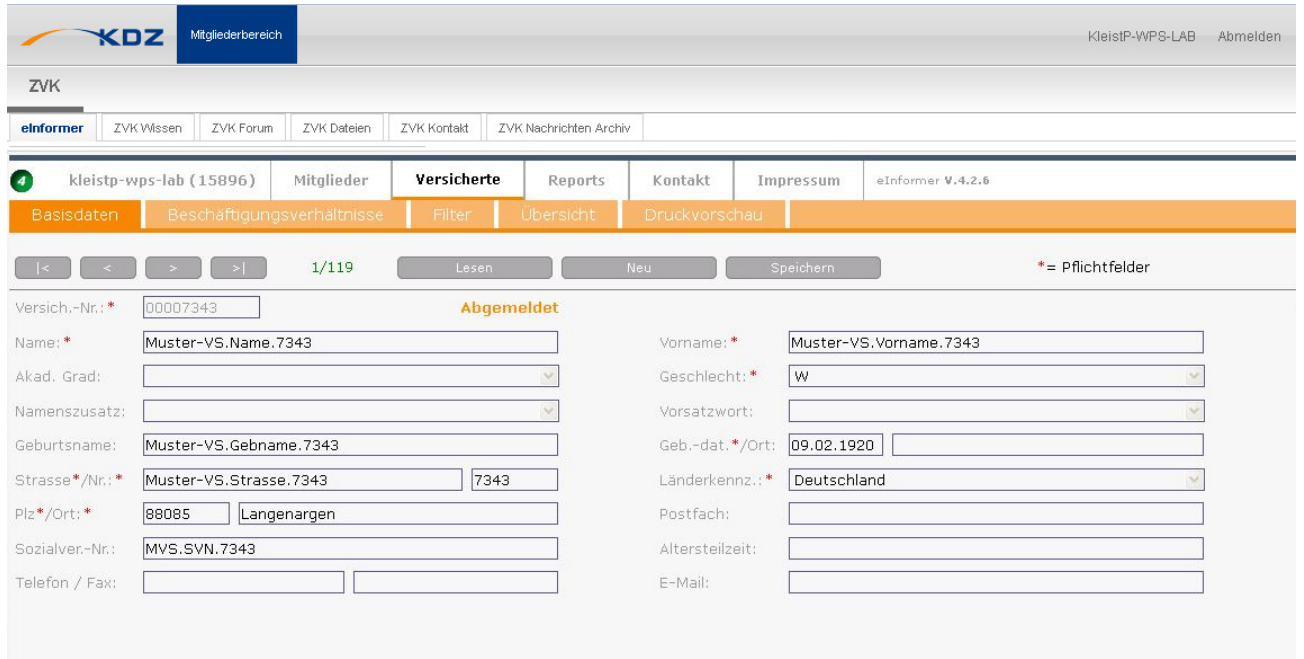

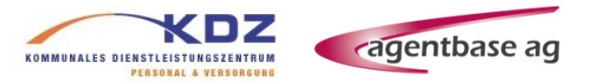

#### Kontaktseite

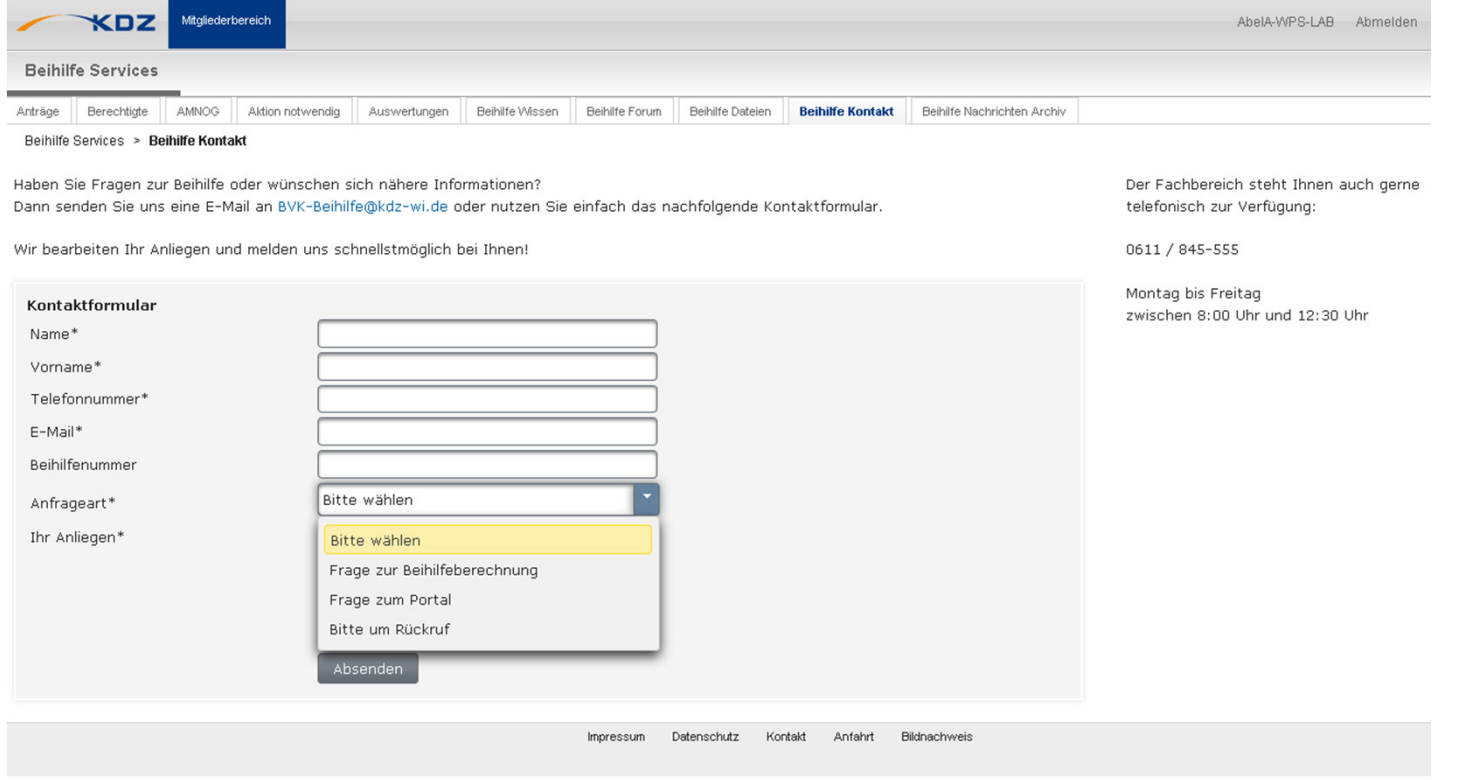

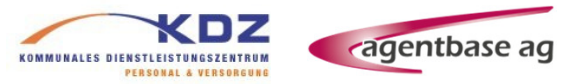

### Kontaktseite - Konfiguration

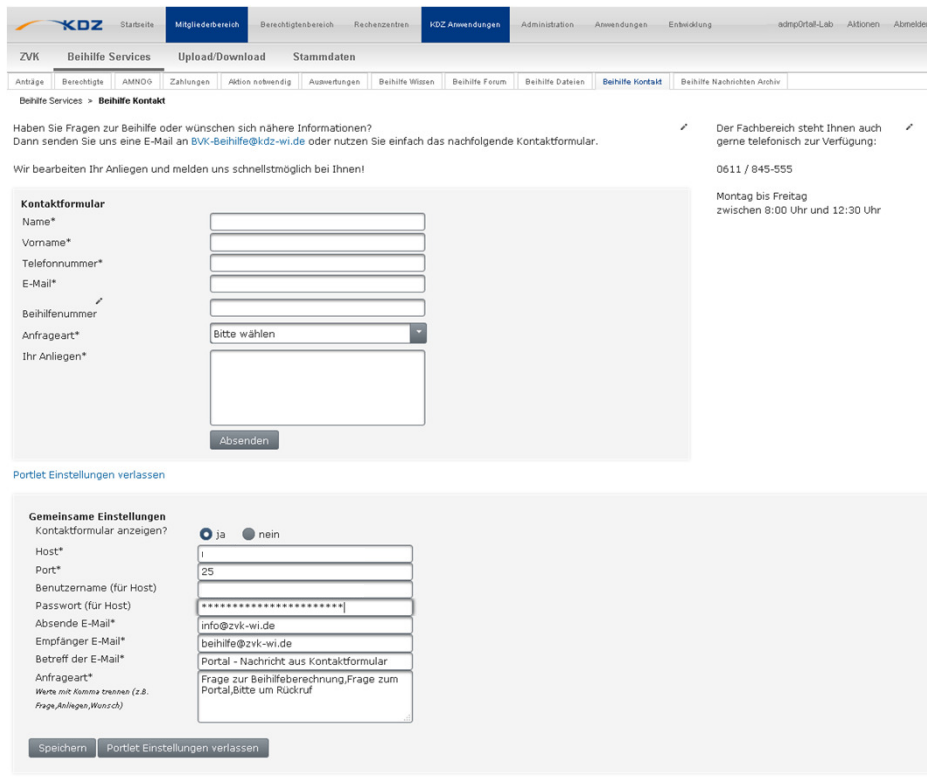

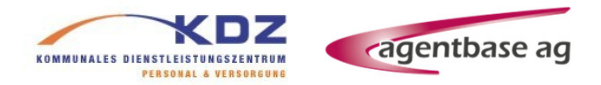

### Statische Inhalte mit Web Content Management (WCM)

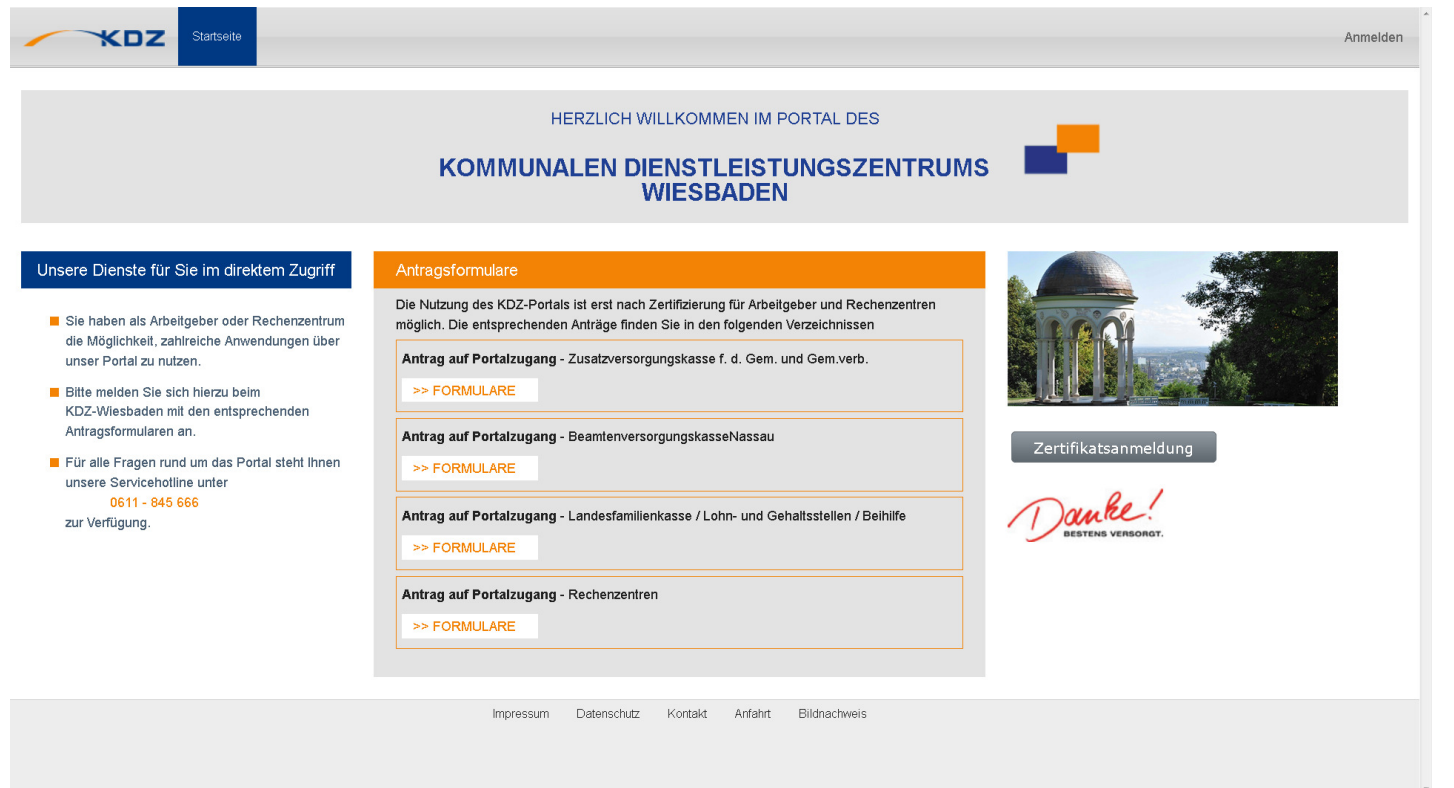

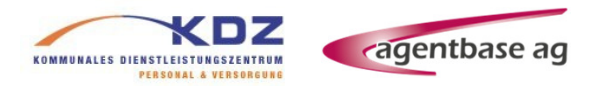

Anbindung externer Authentifizierung mit Zertifikat

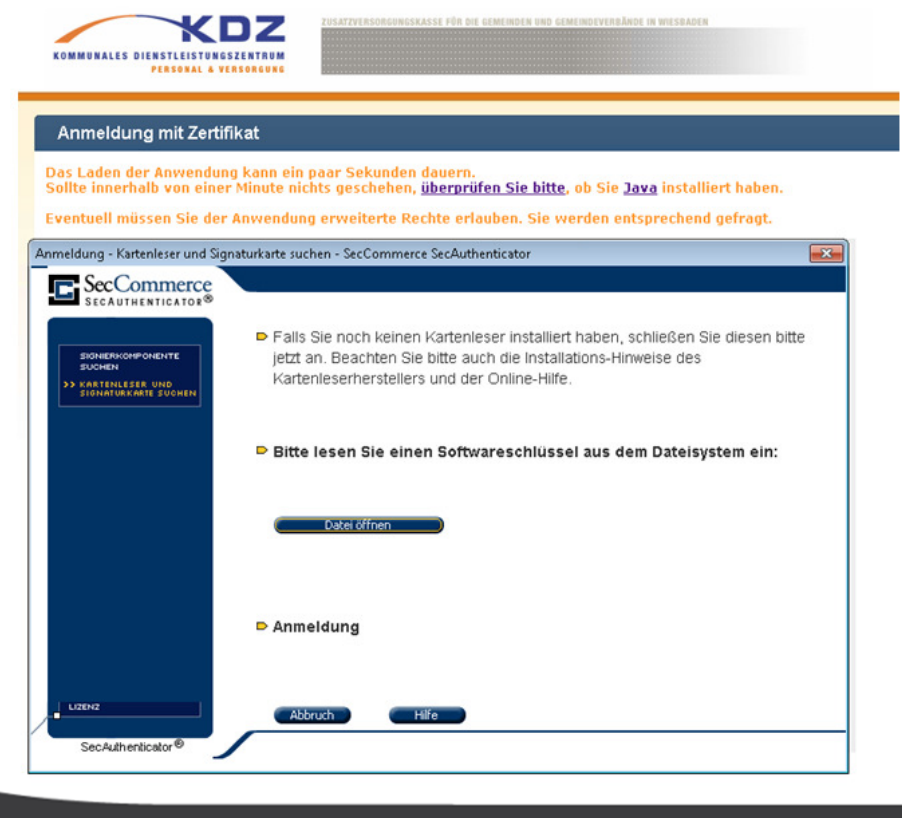

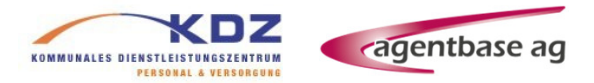

Anwendungsplanung und Konzeption durch Mockups im Portal

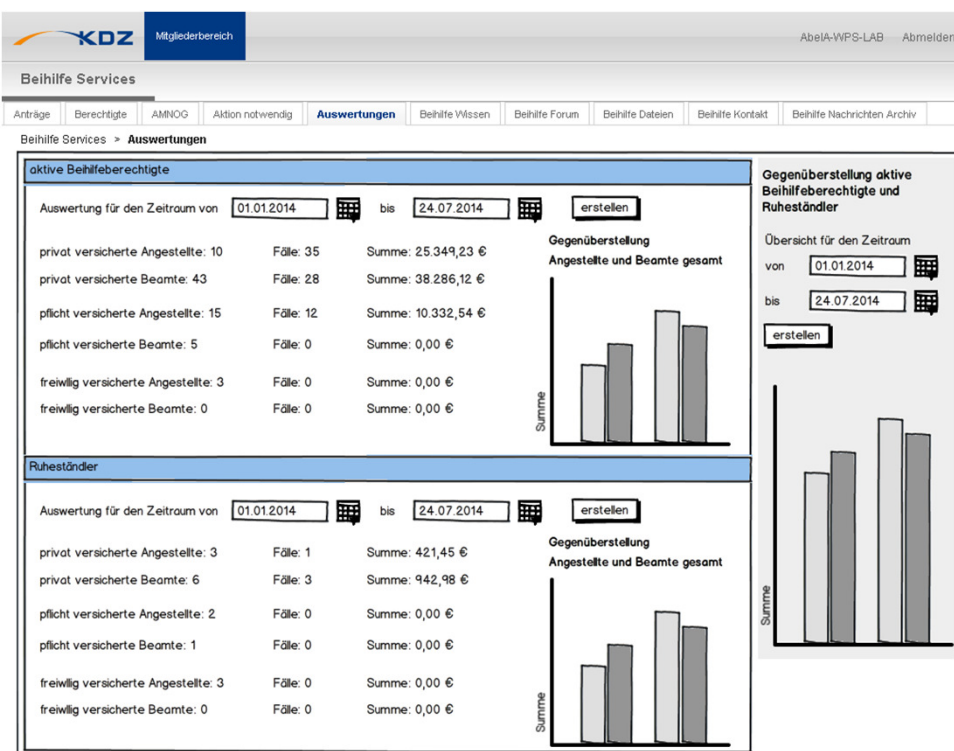

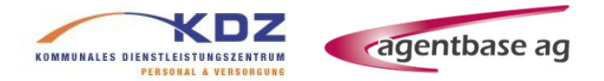

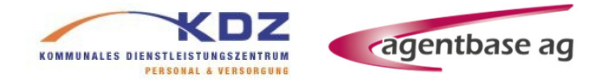

Portal & Connections: ZWEI Welten, für den Benutzer nur EIN Interface

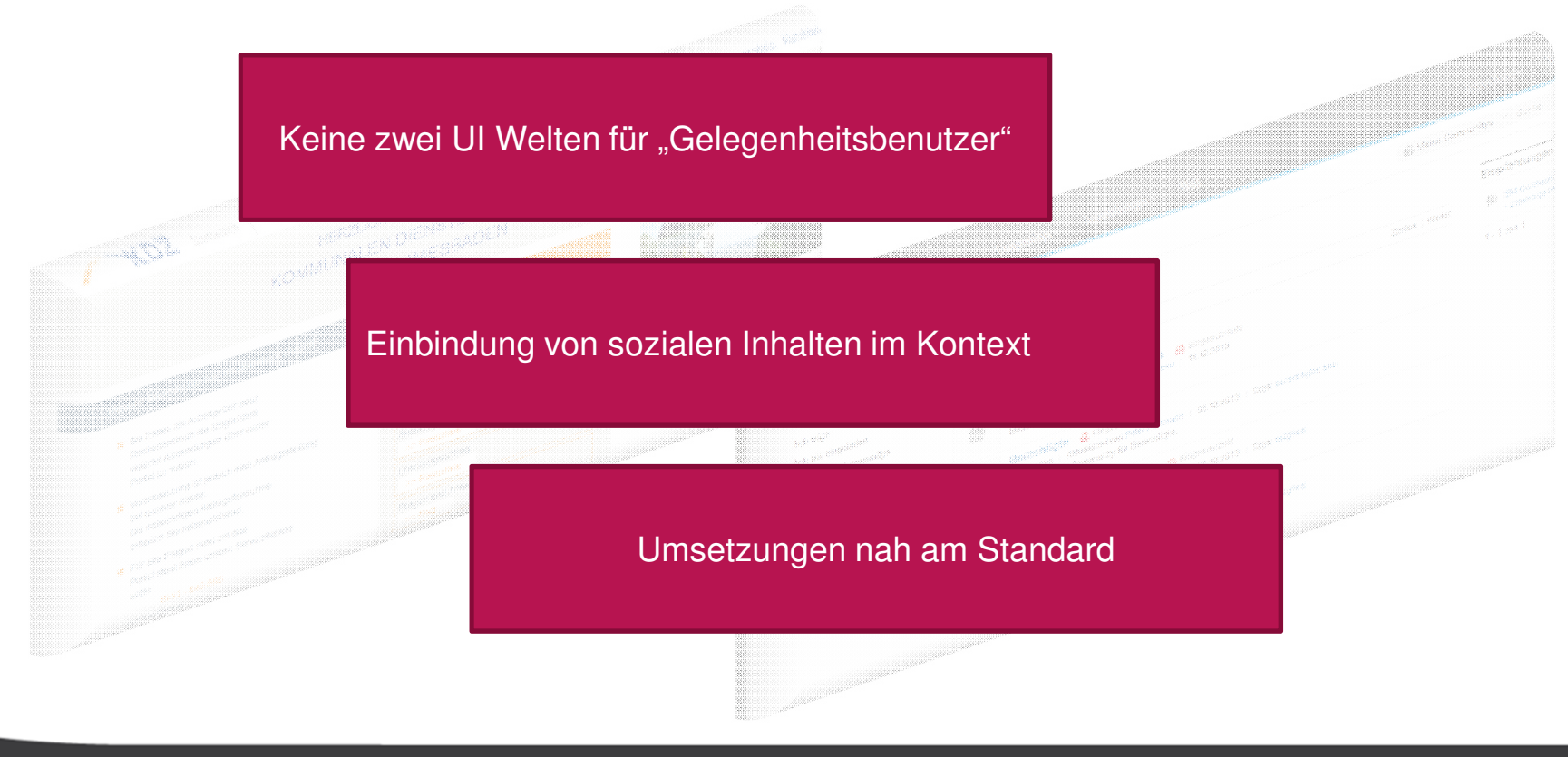

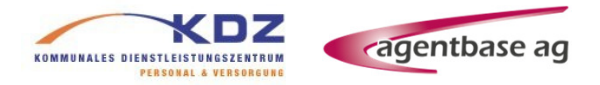

Beispiele für sinnvolle Integrationsszenarien sozialer Portale

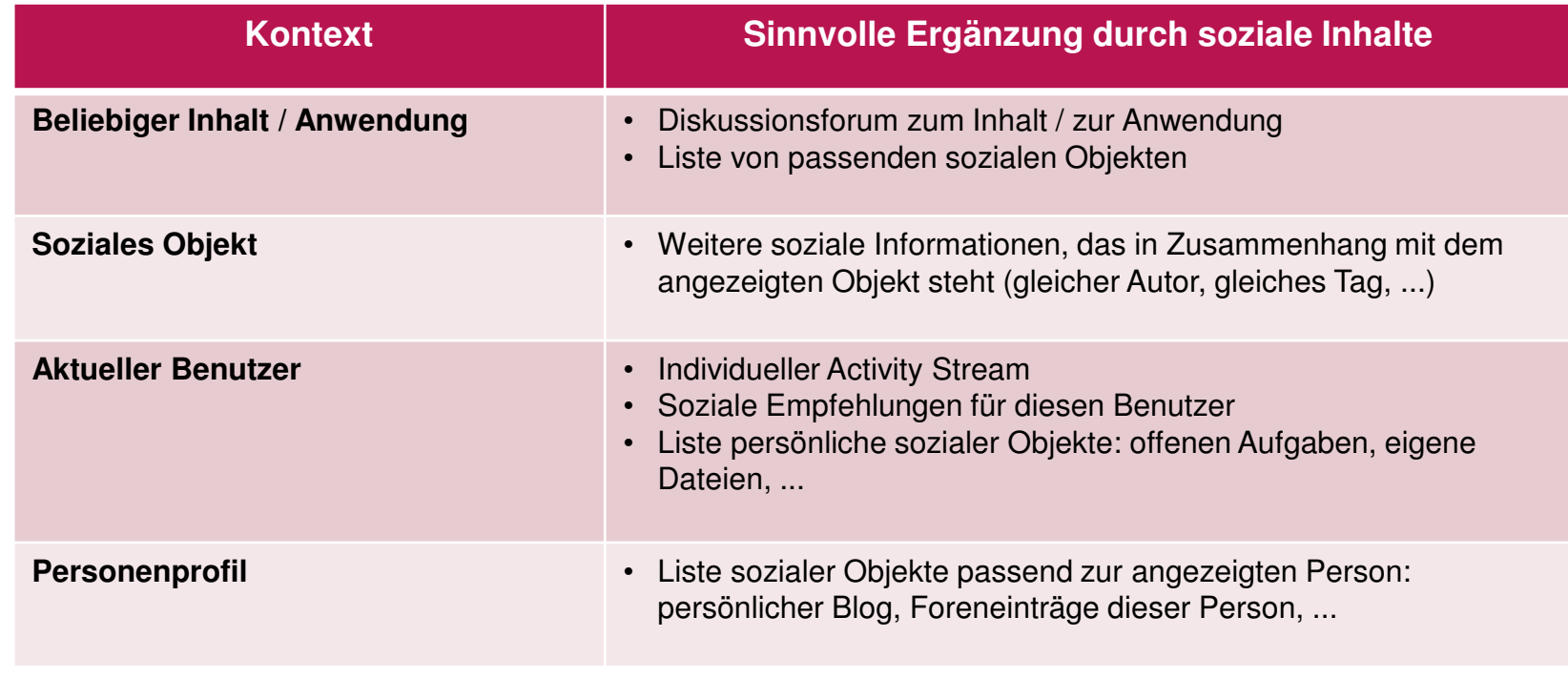

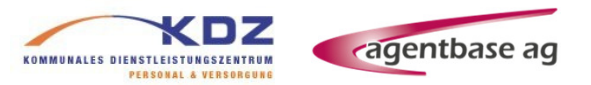

Struktur Portal

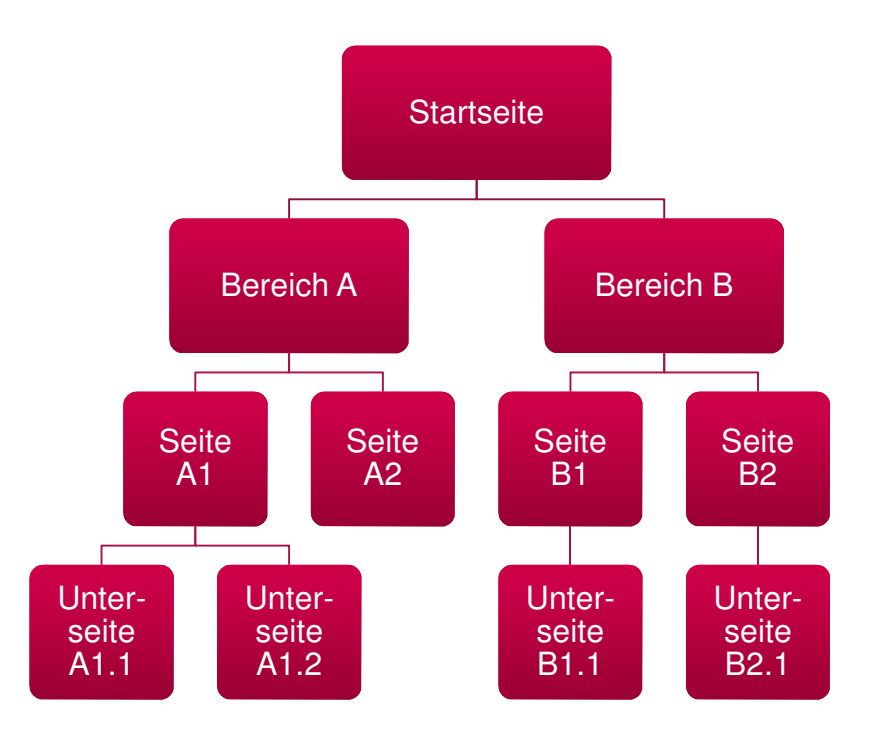

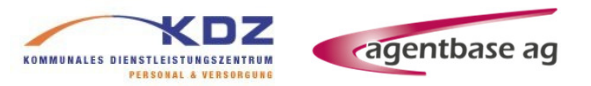

Struktur Portal

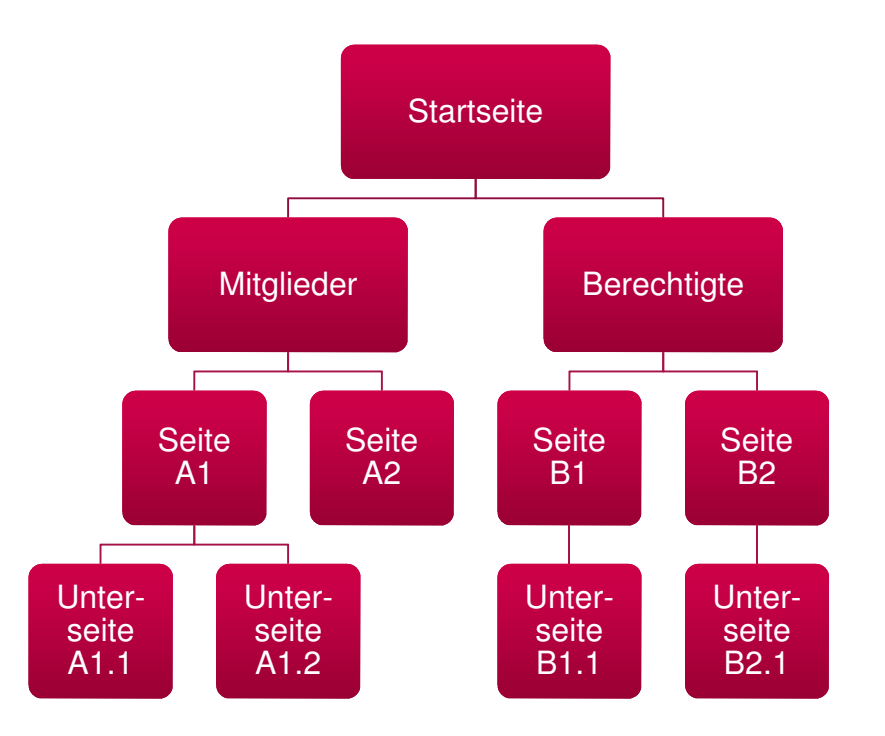

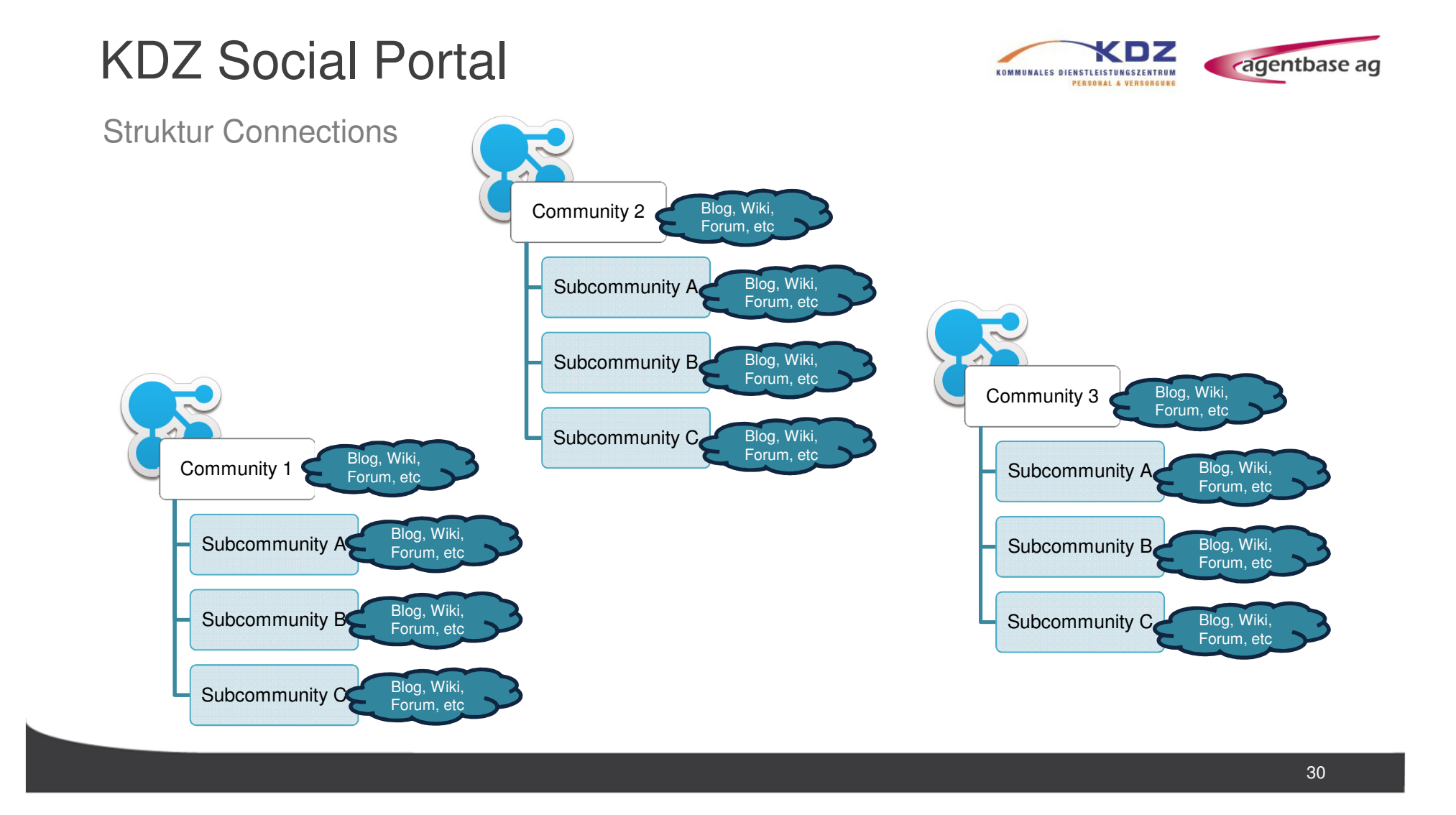

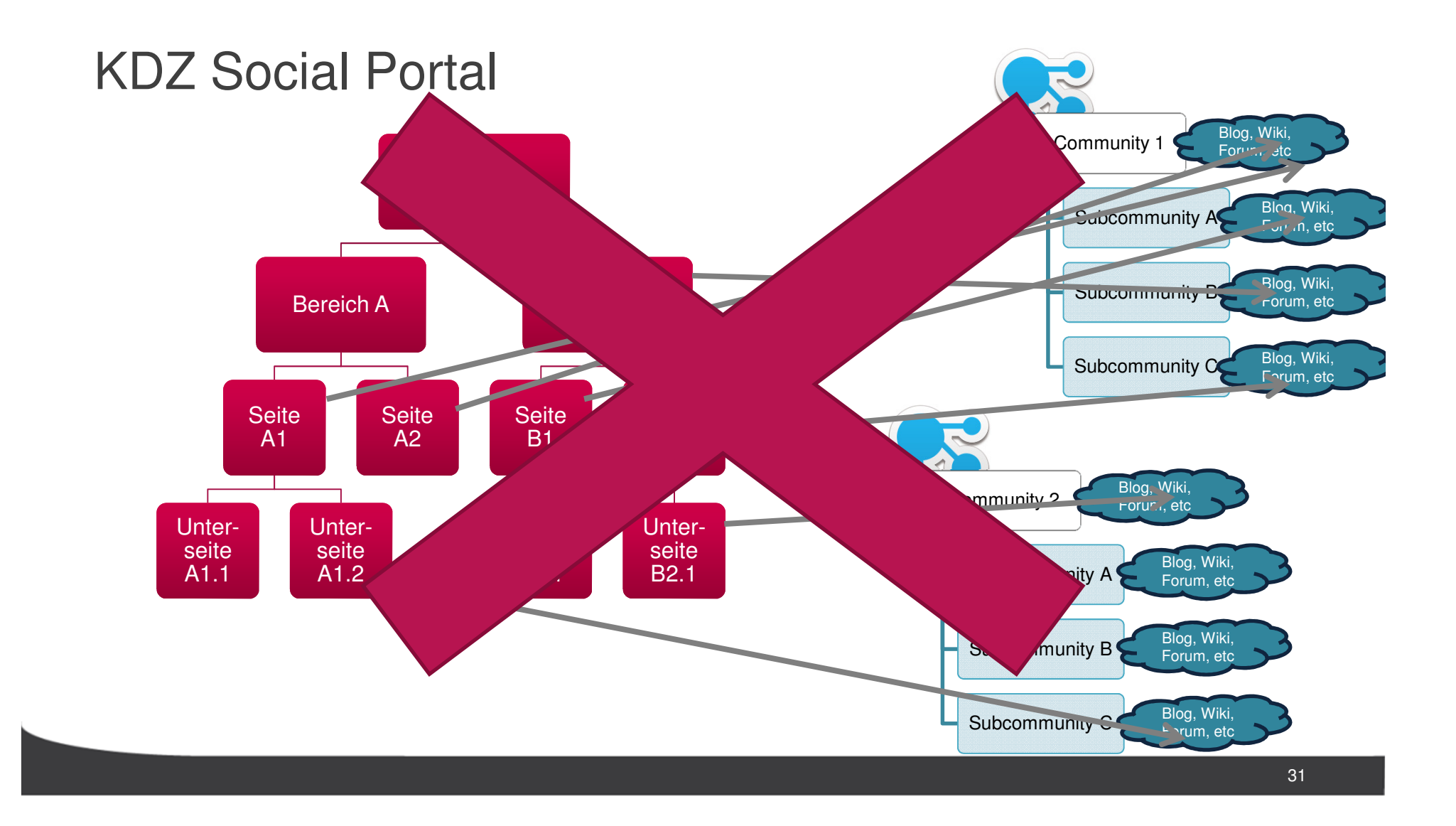

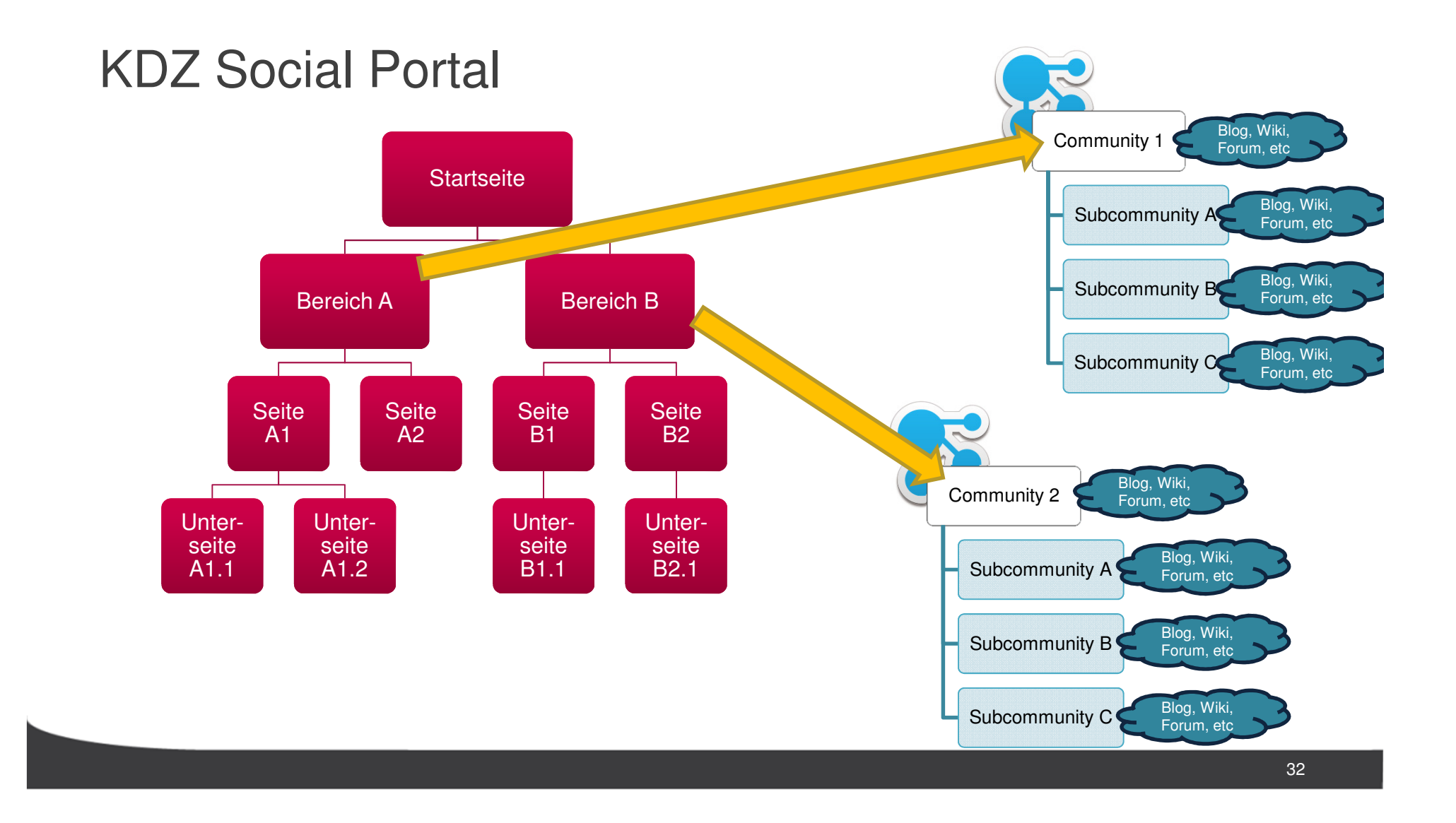

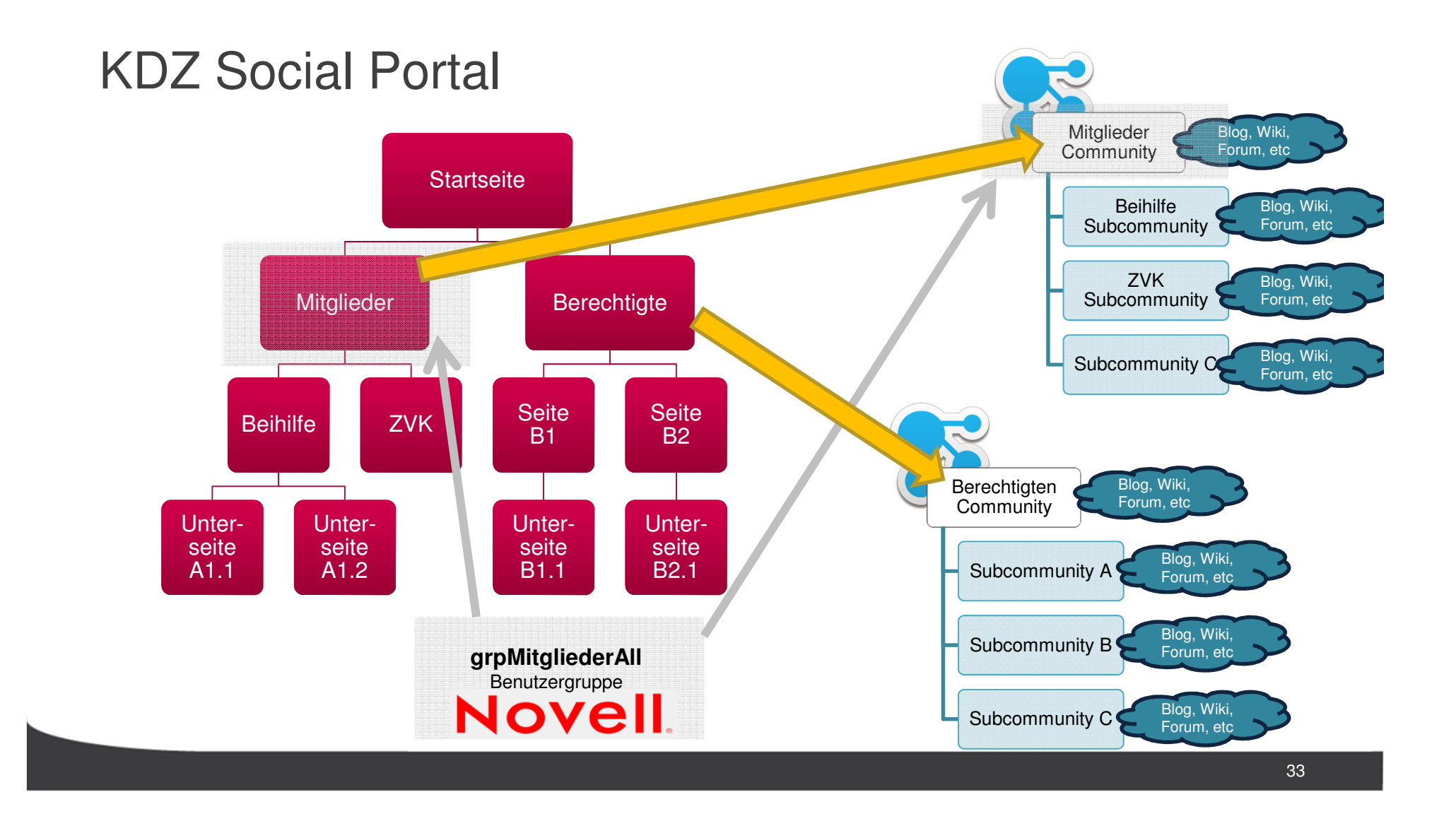

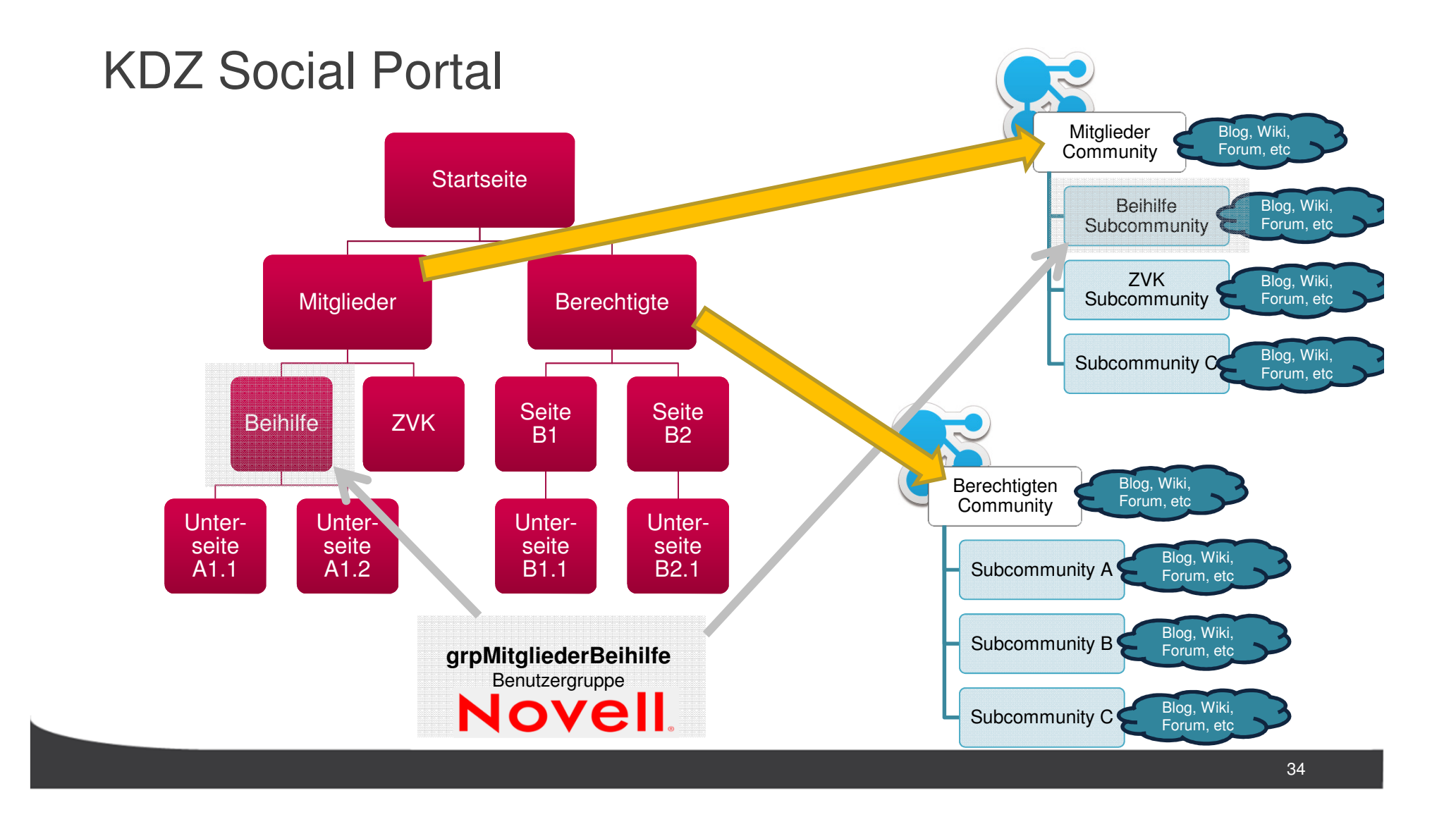

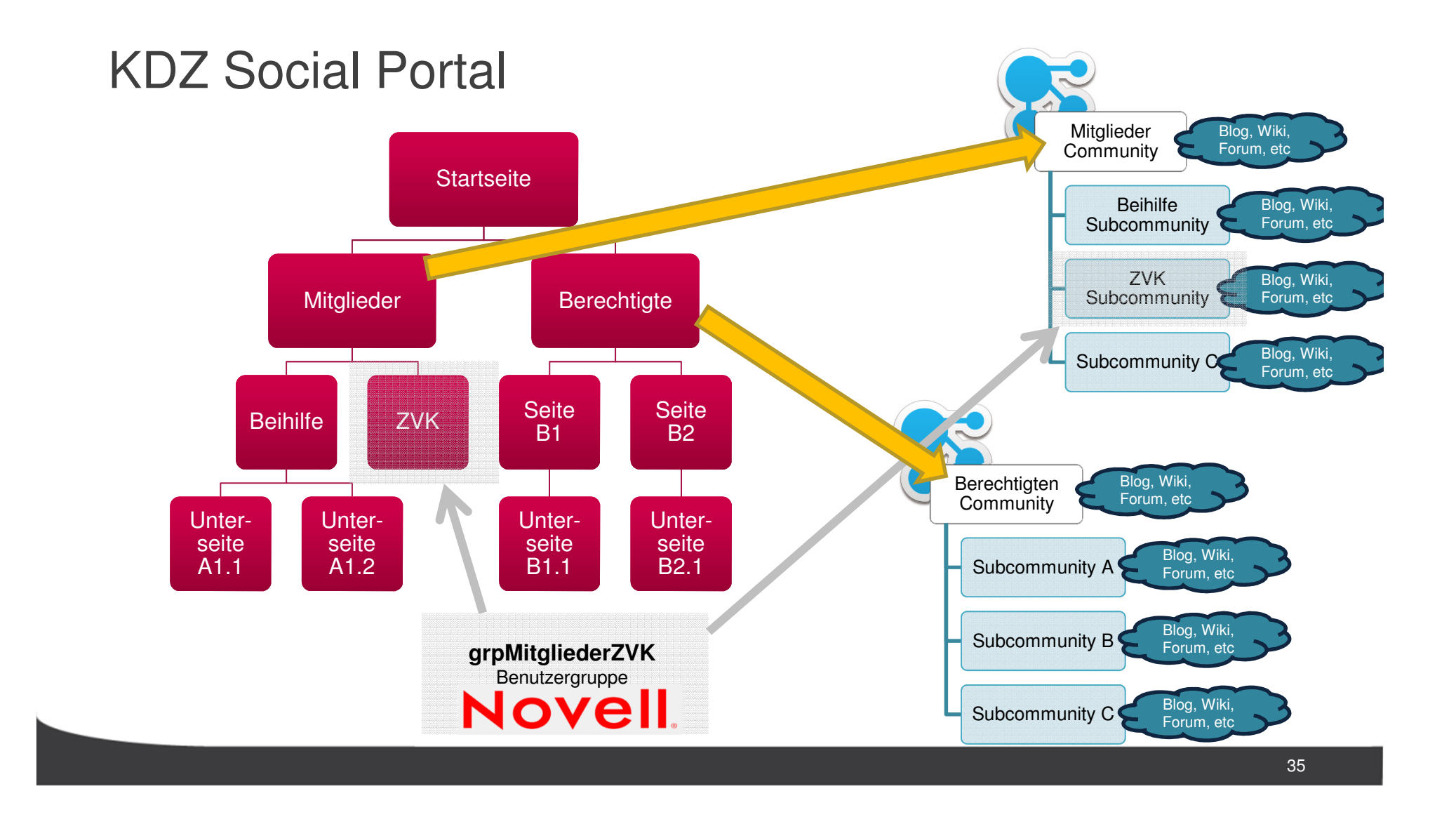

### Community Struktur

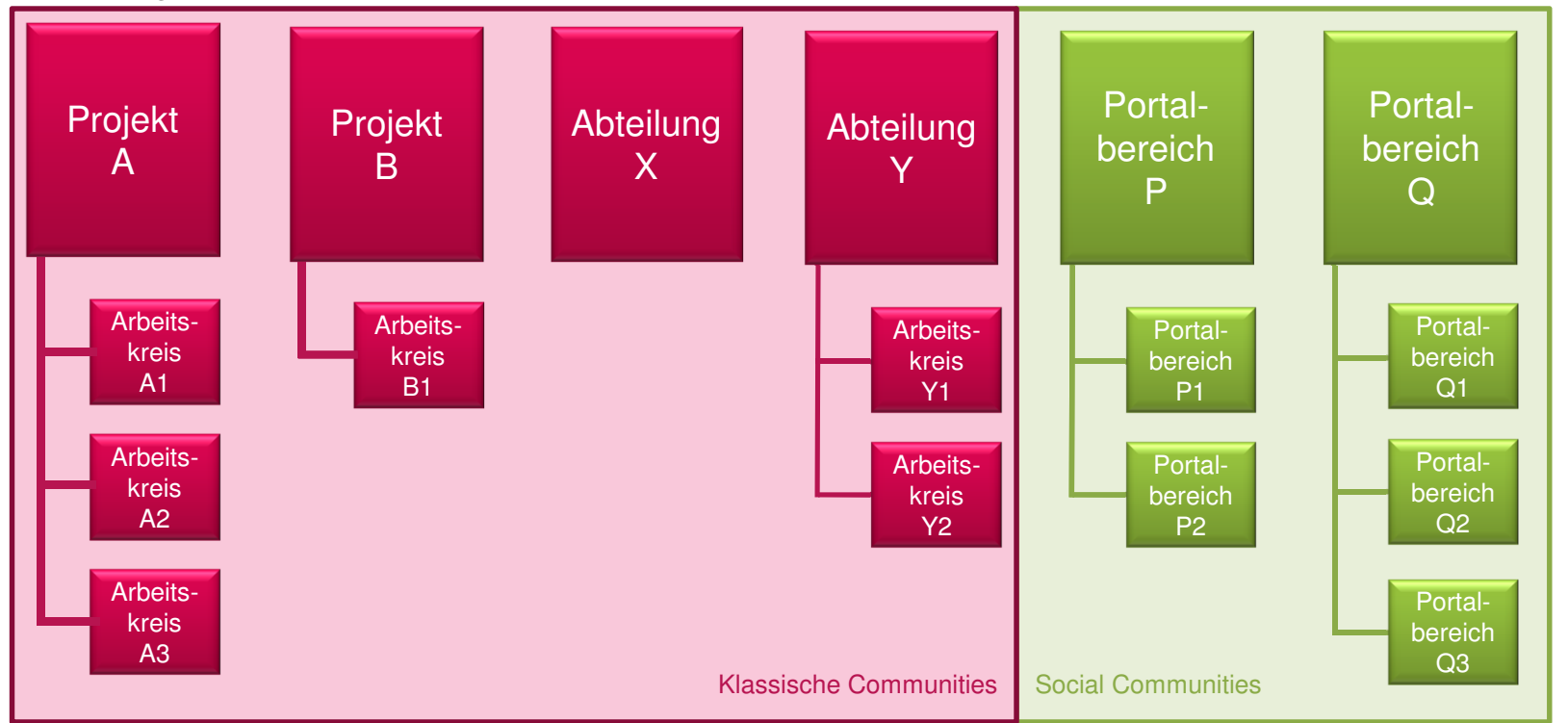

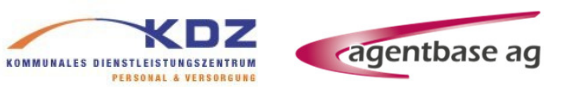

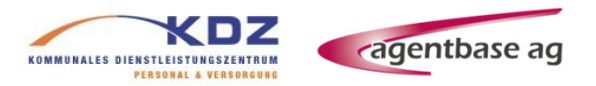

# LIVE

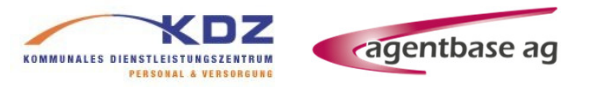

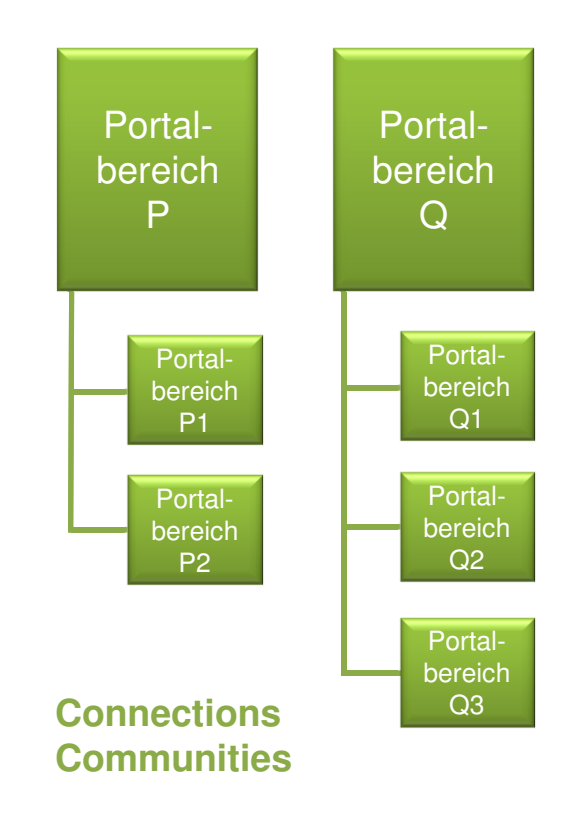

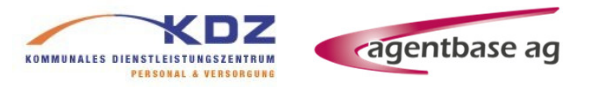

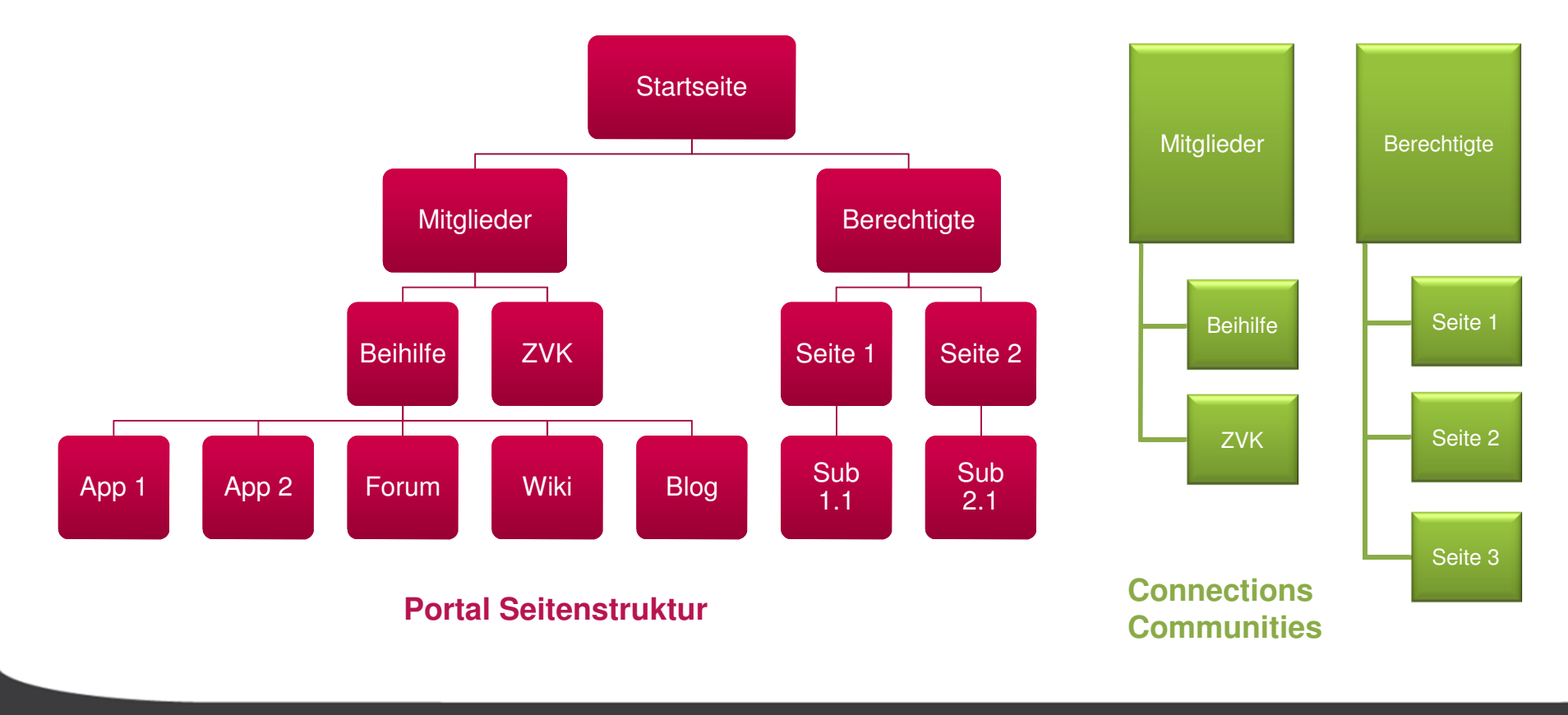

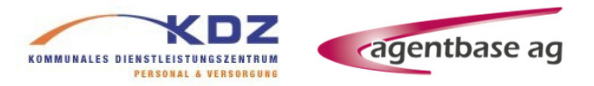

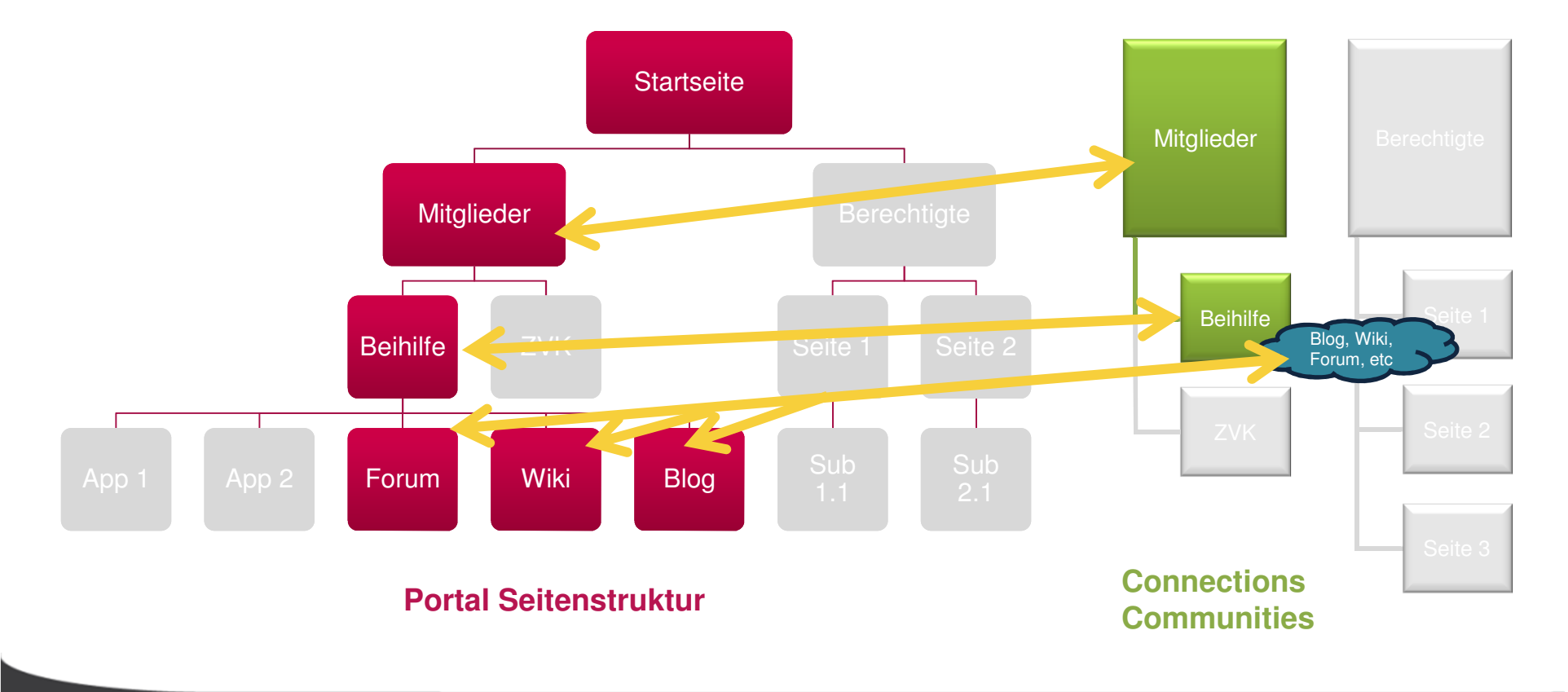

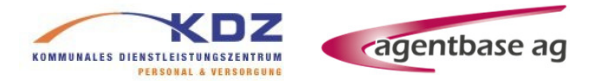

## Social Rendering mit WCM und DDC

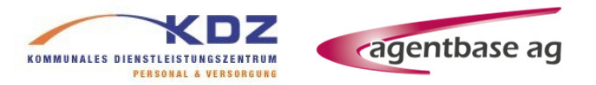

### Möglichkeiten der Portletentwicklung

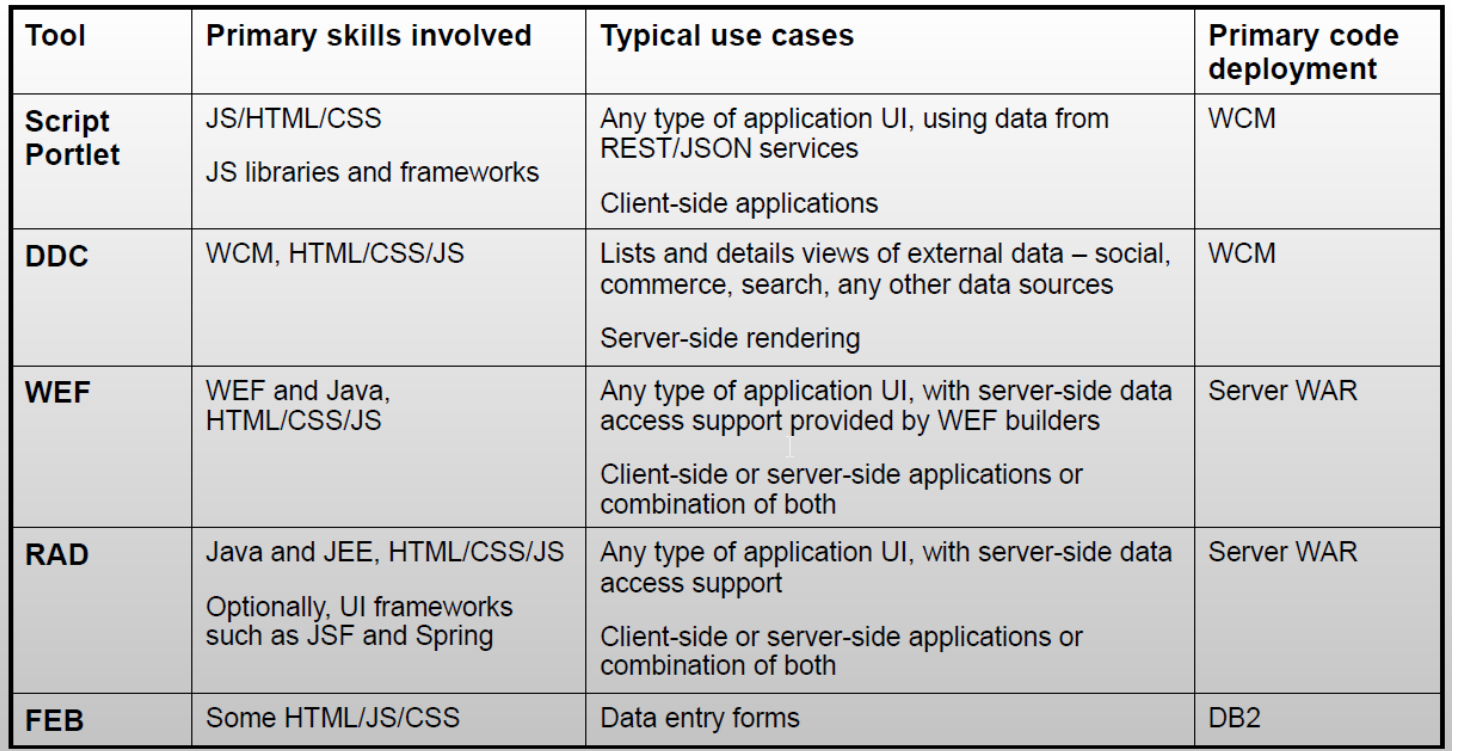

IBM ConnectED 2015 – AD103: Developing for IBM Digital Experience with Web Developer Skills and Tools Using IBM Script Portlet – Folie 39

### Social Rendering / DDC

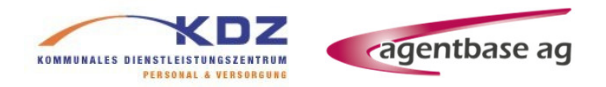

#### Komponenten

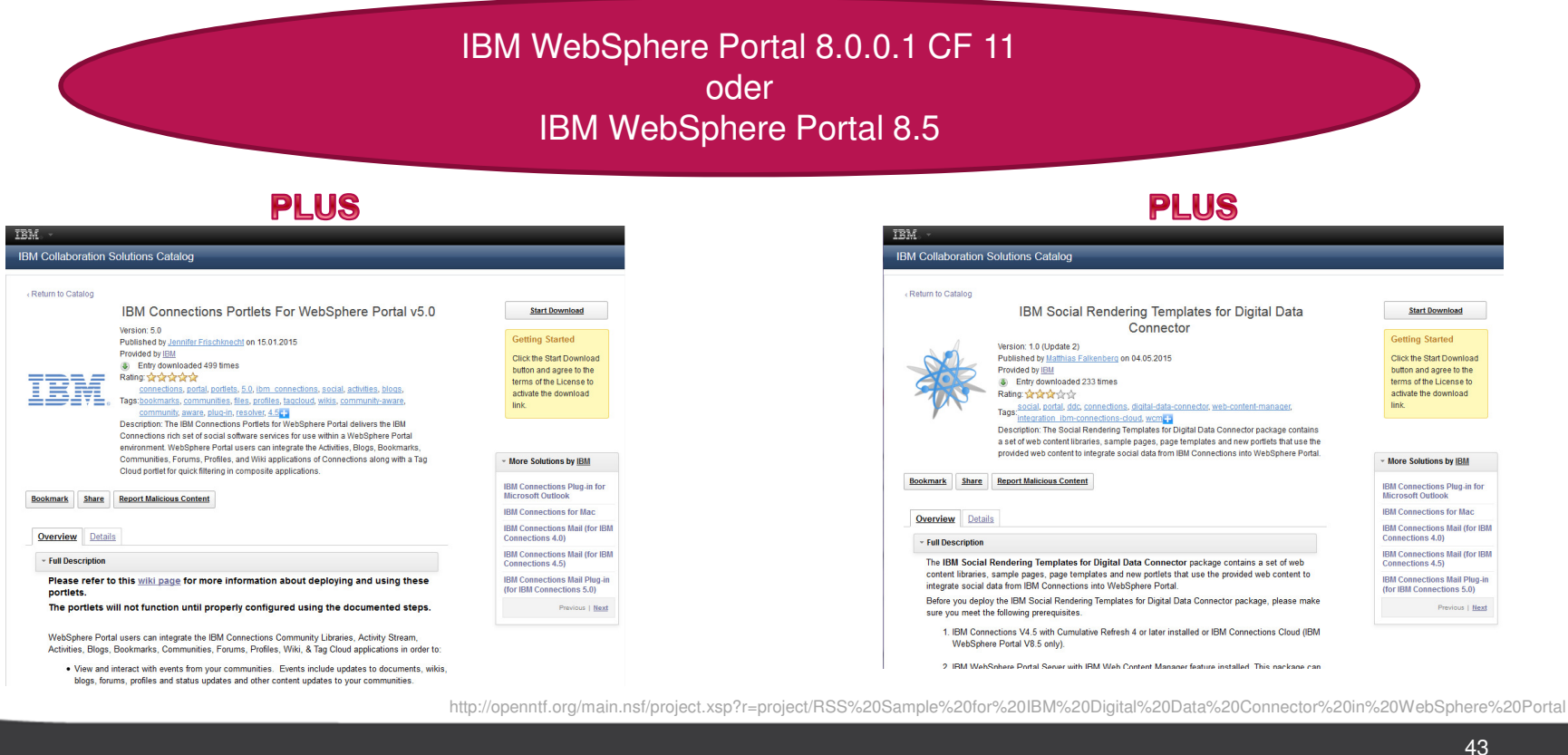

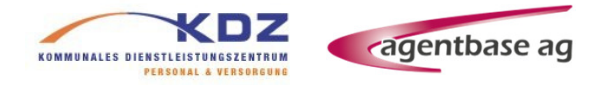

mit dem Digital Data Connector (DDC)

Einbindung von Social Content aus IBM Connections **im Kontext** von personalisiertem Webinhalt und personalisierten Anwendungen

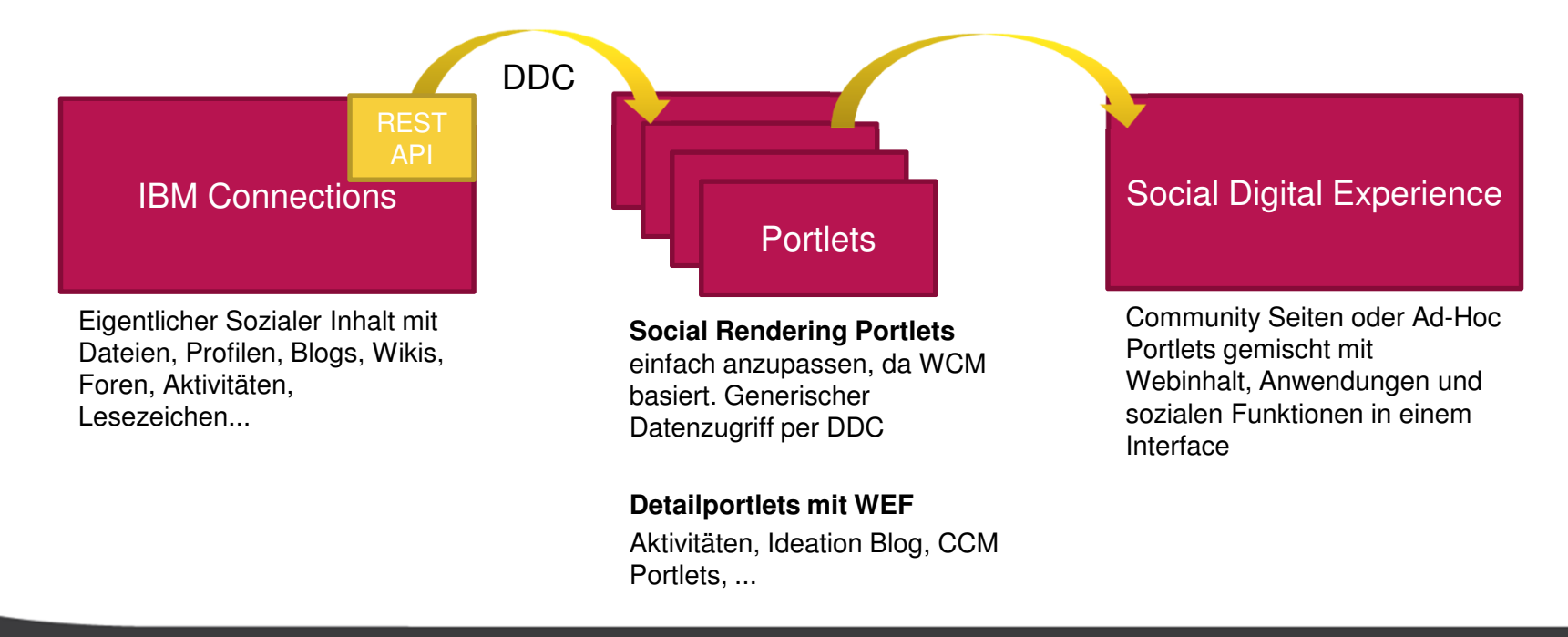

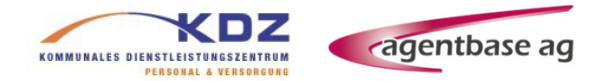

mit Web Content Management (WCM) und dem Digital Data Connector (DDC)

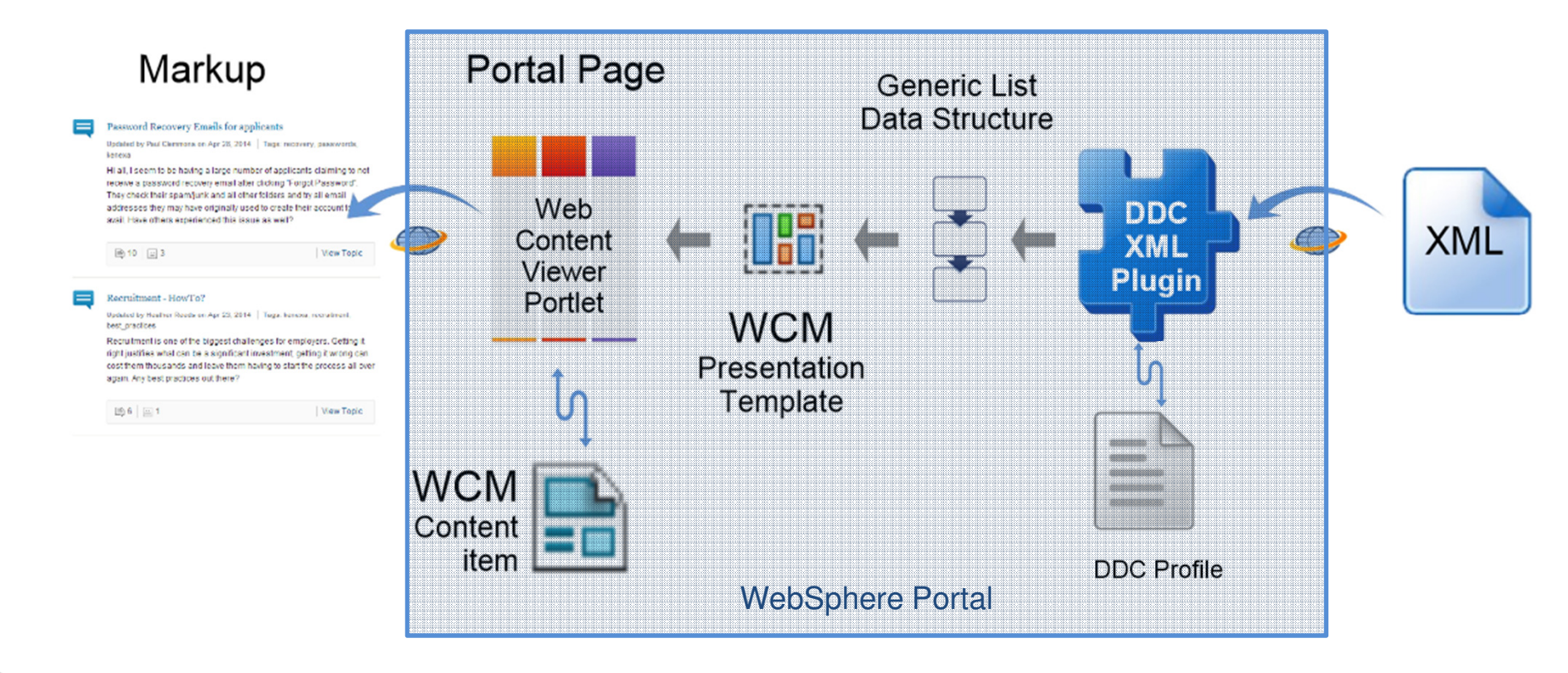

https://developer.ibm.com/digexp/wp-content/uploads/sites/27/2014/05/Digital-Data-Connector.pdf

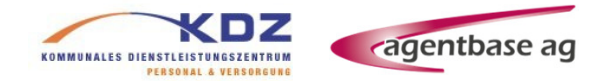

mit WebContent Management (WCM) und dem Digital Data Connector (DDC)

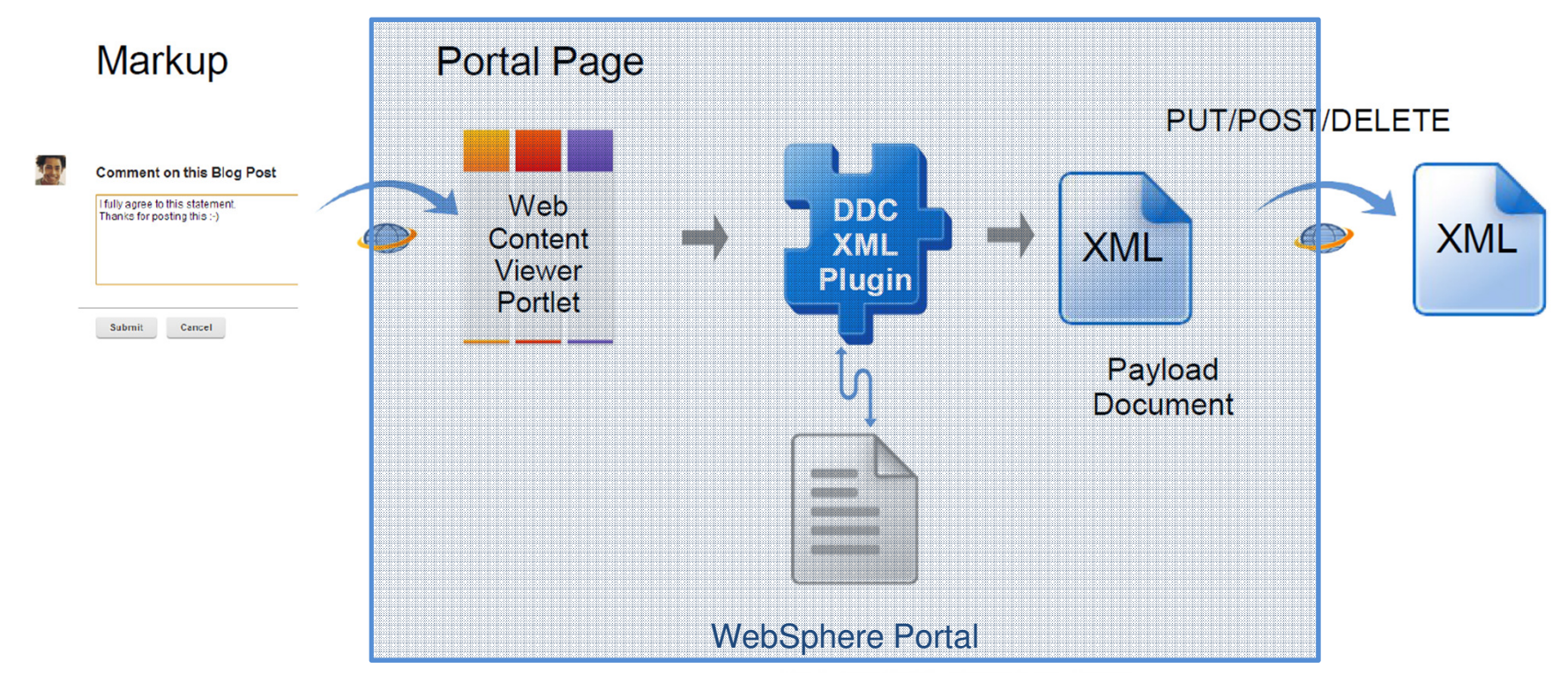

https://developer.ibm.com/digexp/wp-content/uploads/sites/27/2014/05/Digital-Data-Connector.pdf

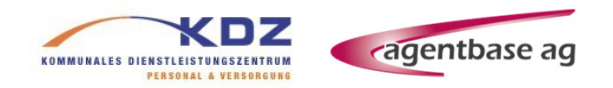

Standard DDC Profile für Social Rendering

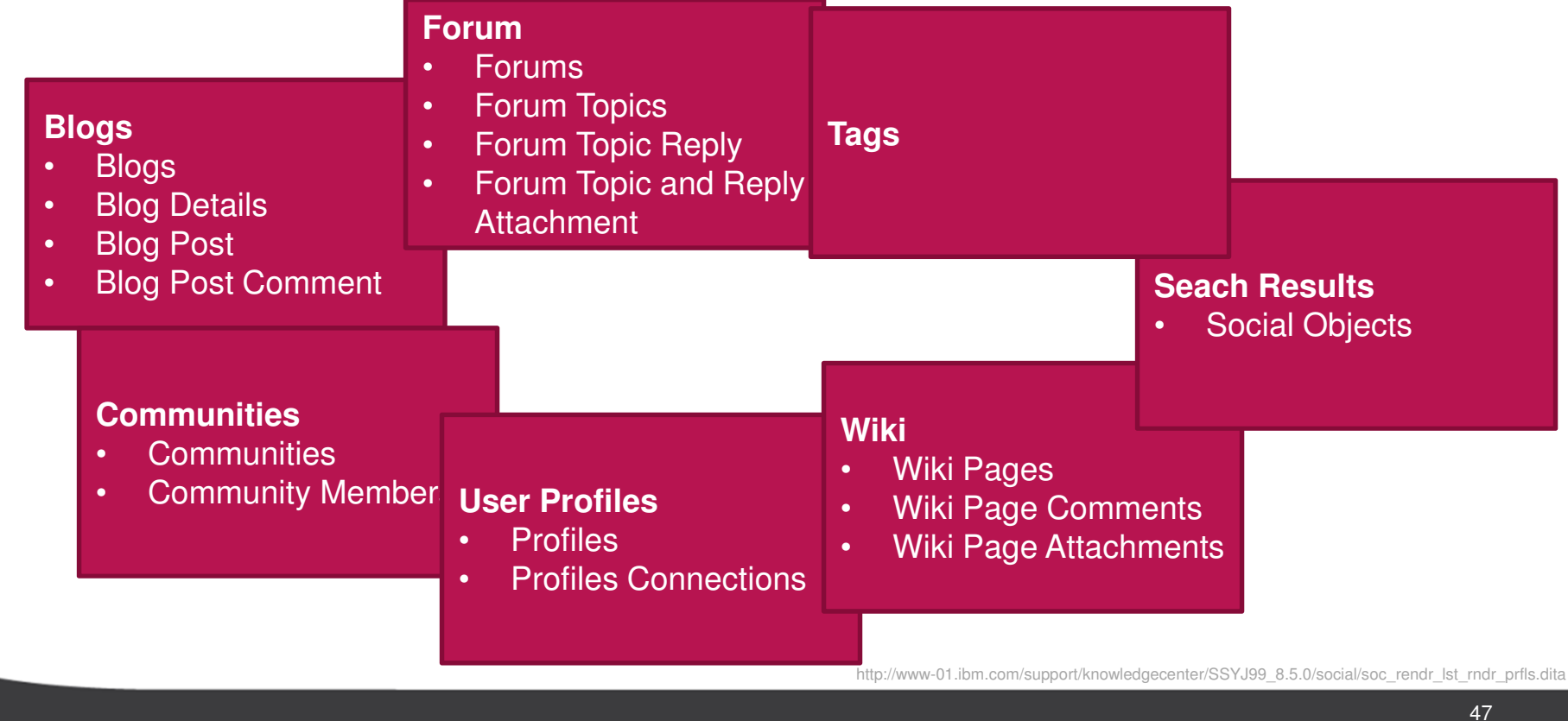

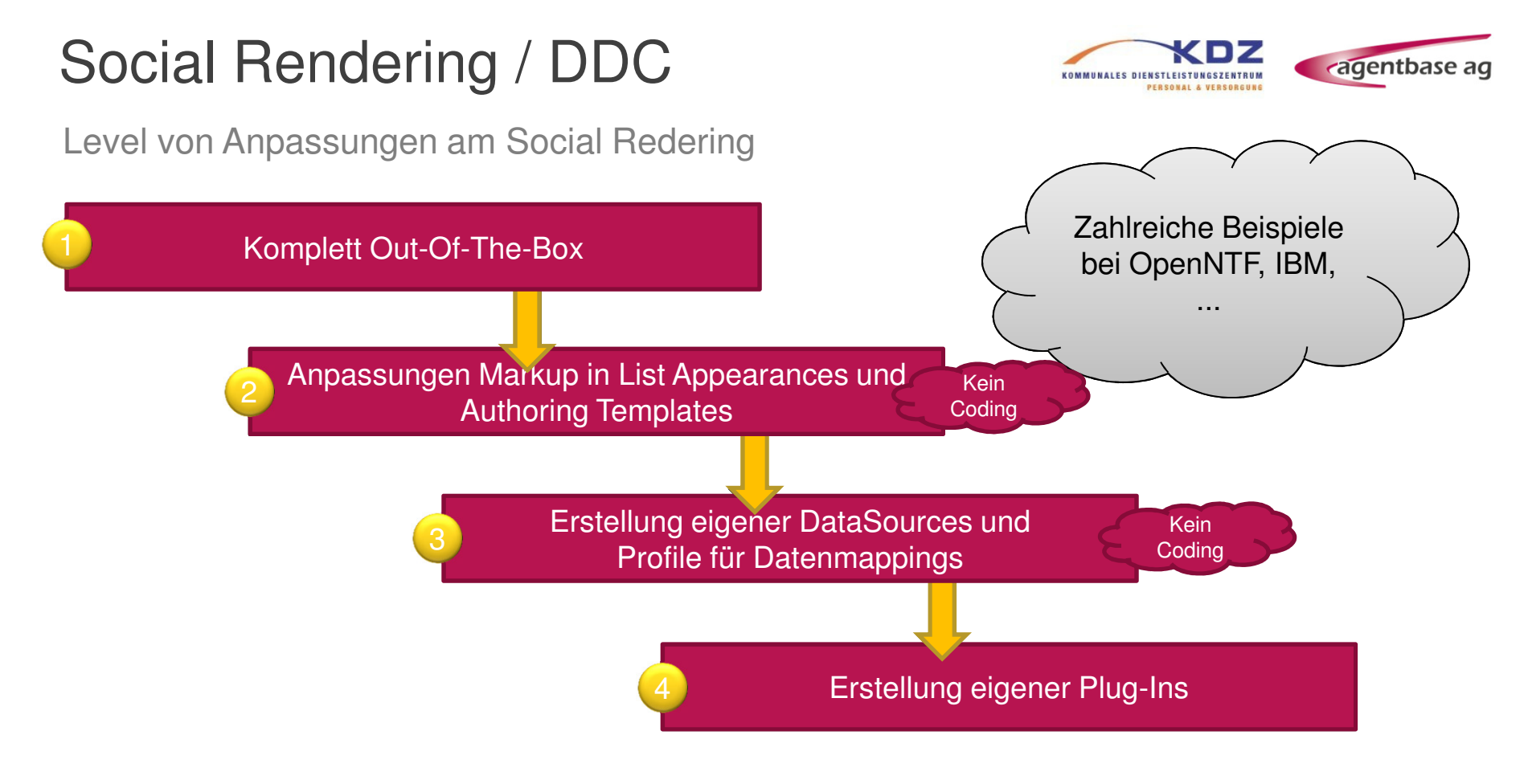

https://developer.ibm.com/digexp/samples-open-source/

http://openntf.org/main.nsf/project.xsp?r=project/RSS%20Sample%20for%20IBM%20Digital%20Data%20Connector%20in%20WebSphere%20Portal

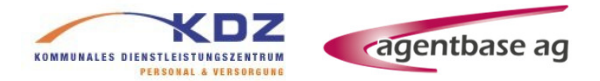

### Vielen Dank für Ihre Aufmerksamkeit!Fragen?

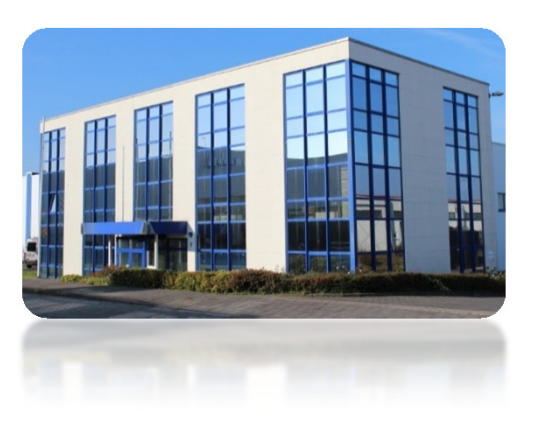

### **agentbase AG**Eggertstraße 7 33100 Paderborn

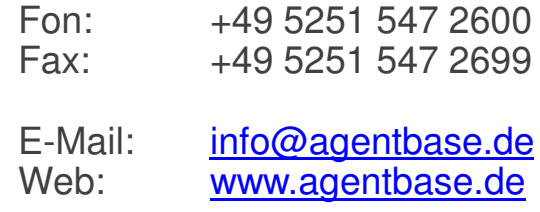